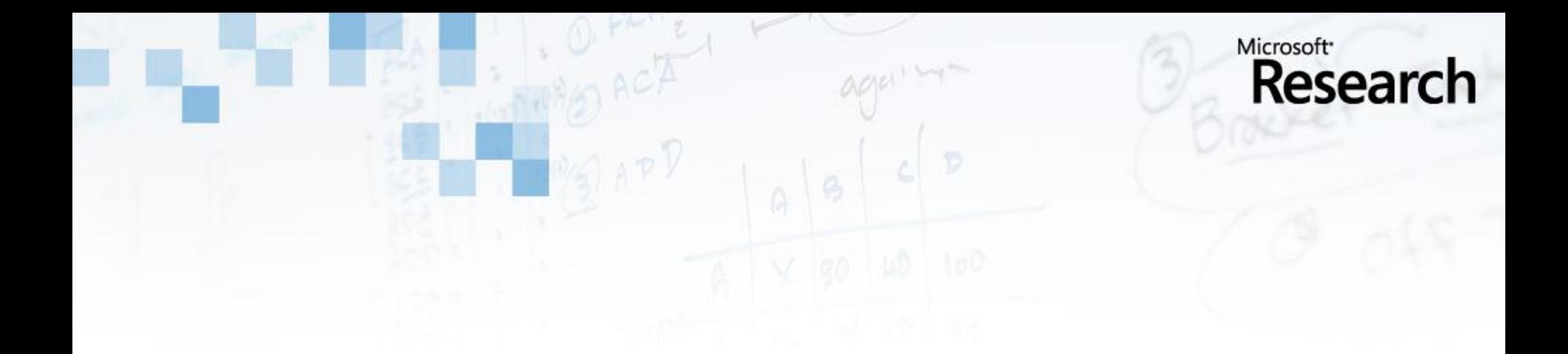

# Calico: Rethinking the Language / Runtime-System Boundary

Ross McIlroy, Steven Smith and Tim Harris

### Ubiquitous Multi-Core

- Traditionally parallelism was confined to HPC systems
- Multi-core now pervades commodity systems  $\Box$ 
	- Consumer applications are being forced to turn to parallelism to  $\triangleright$ increase performance
- Techniques employed by the HPC community do not necessarily carry over
	- Don't "own" the machine  $\triangleright$
	- Multiple competing applications  $\triangleright$
	- Different latency / throughput priorities  $\triangleright$
	- Workload typically much shorter and less predictable  $\triangleright$

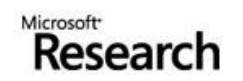

### **Calico**

#### □ A low-level parallel runtime system

 $\triangleright$  Support C / C++ applications

#### □ Tackle challenges in future architectures

- Heterogeneous Cores  $\triangleright$
- $\triangleright$  Changing core-counts (interactive apps, energy saving, dynamic core reconfiguration)
- $\triangleright$  Non-cache coherency

□ Task-based, fork-join programming model

- Programmer specifies what can be run in parallel
- Runtime system decides what is run in parallel  $\triangleright$
- Integrate with AC / THC, provide parallelism as well as  $\triangleright$ asynchrony

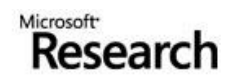

# Calico Programming Model

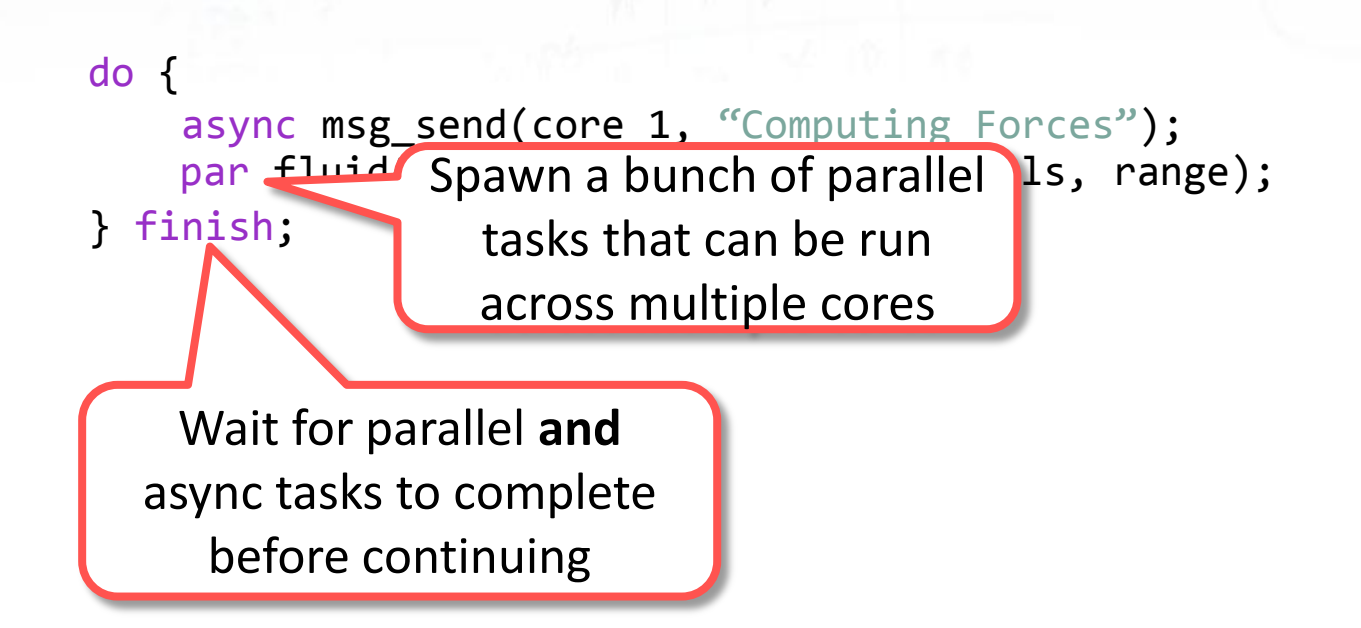

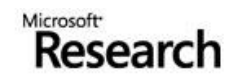

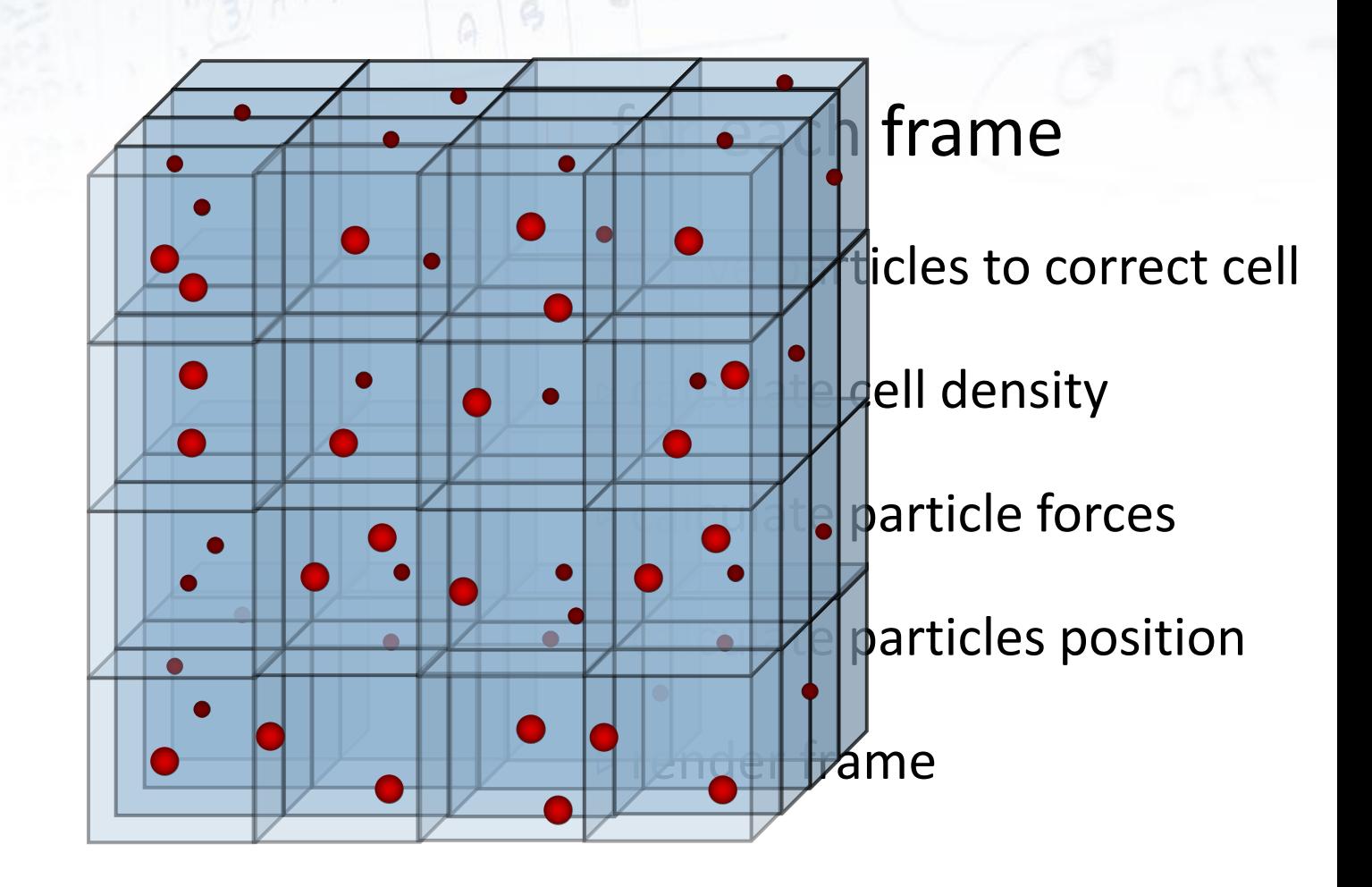

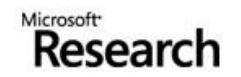

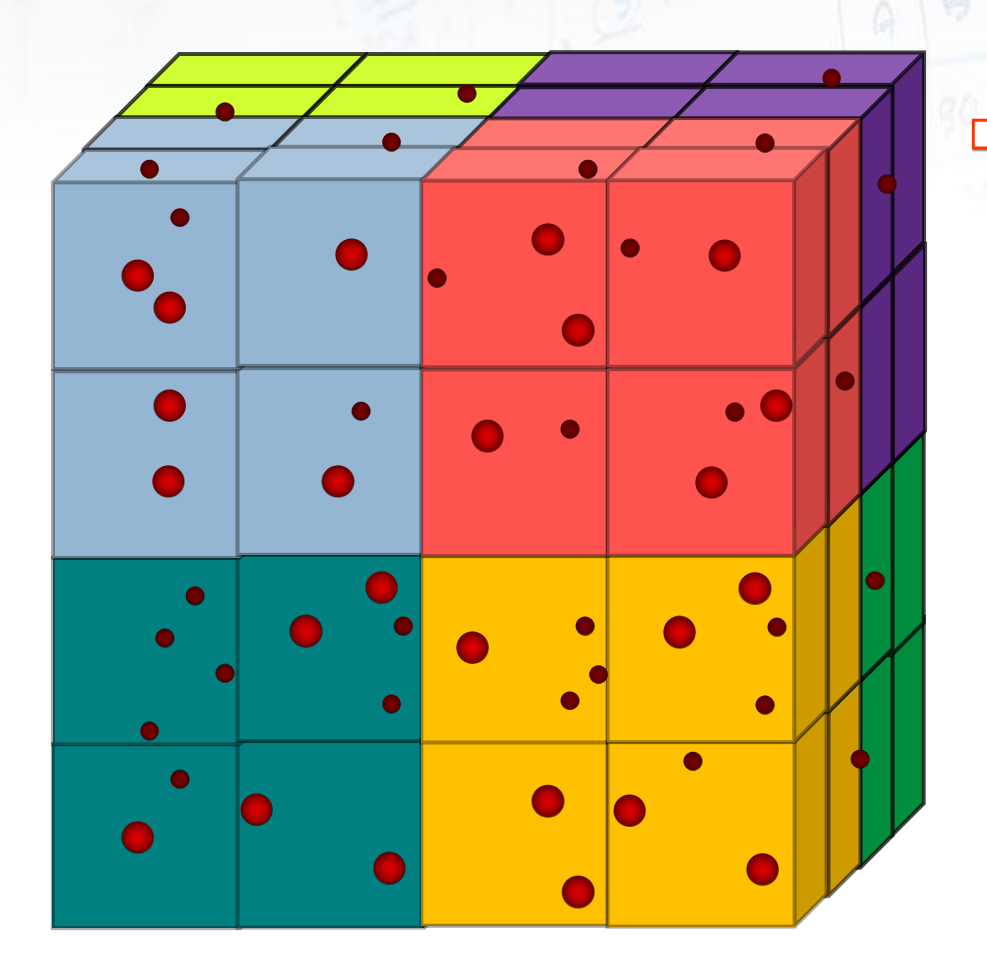

- **► move particles to correct cell**
- $\triangleright$  calculate cell density
- $\triangleright$  calculate particle forces
- $\triangleright$  calculate particles position
- $\rho$  render frame

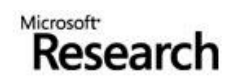

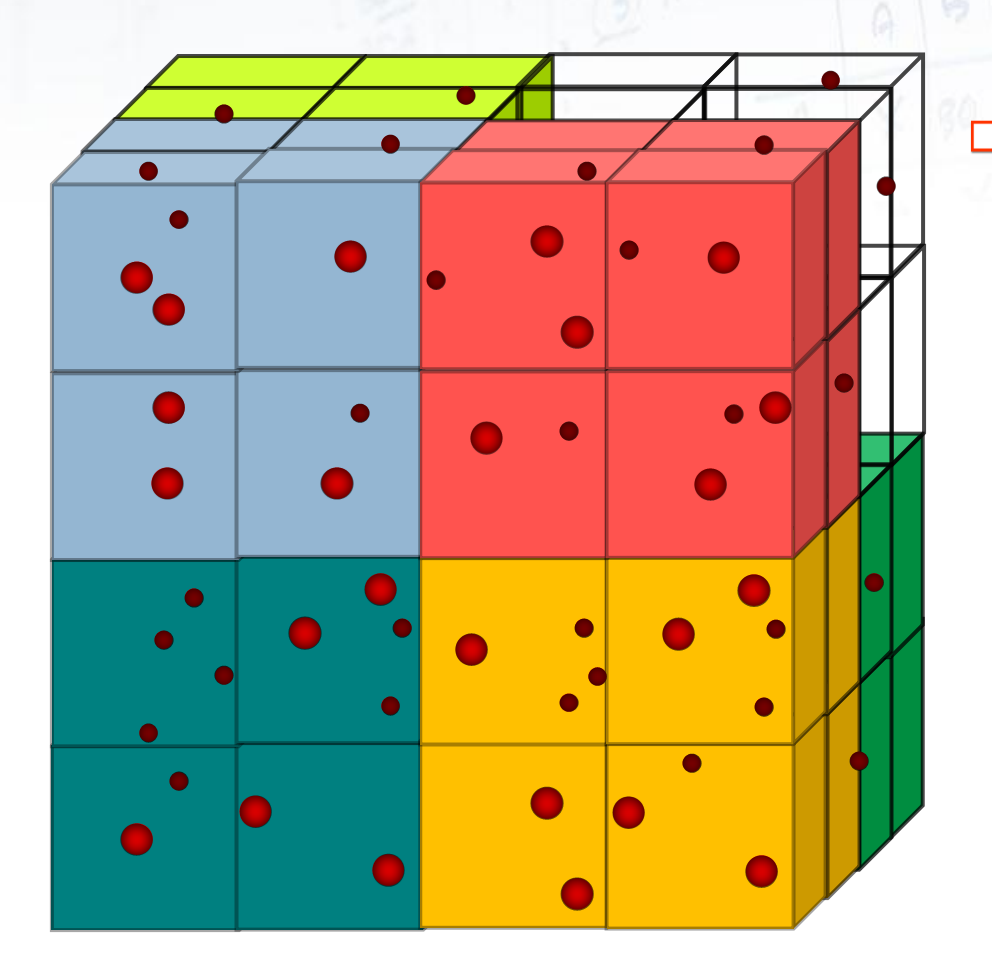

#### □ for each frame

- **► move particles to correct cell**
- $\triangleright$  calculate cell density
- $\rho$  calculate particle forces
- $\triangleright$  calculate particles position
- $\rho$  render frame

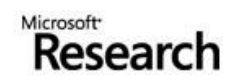

- Problem: Uneven workload

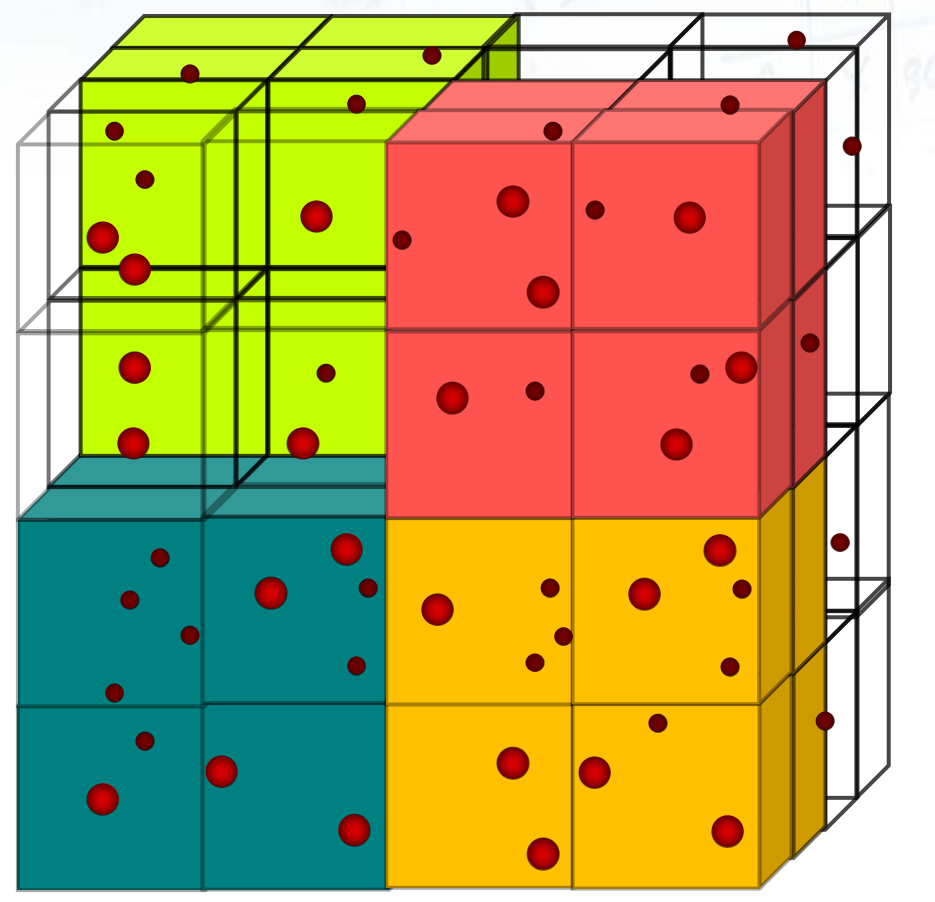

- **► move particles to correct cell**
- $\triangleright$  calculate cell density
- $\triangleright$  calculate particle forces
- $\triangleright$  calculate particles position
- $\rho$  render frame

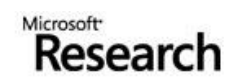

- Problem: Barrier Synchronization

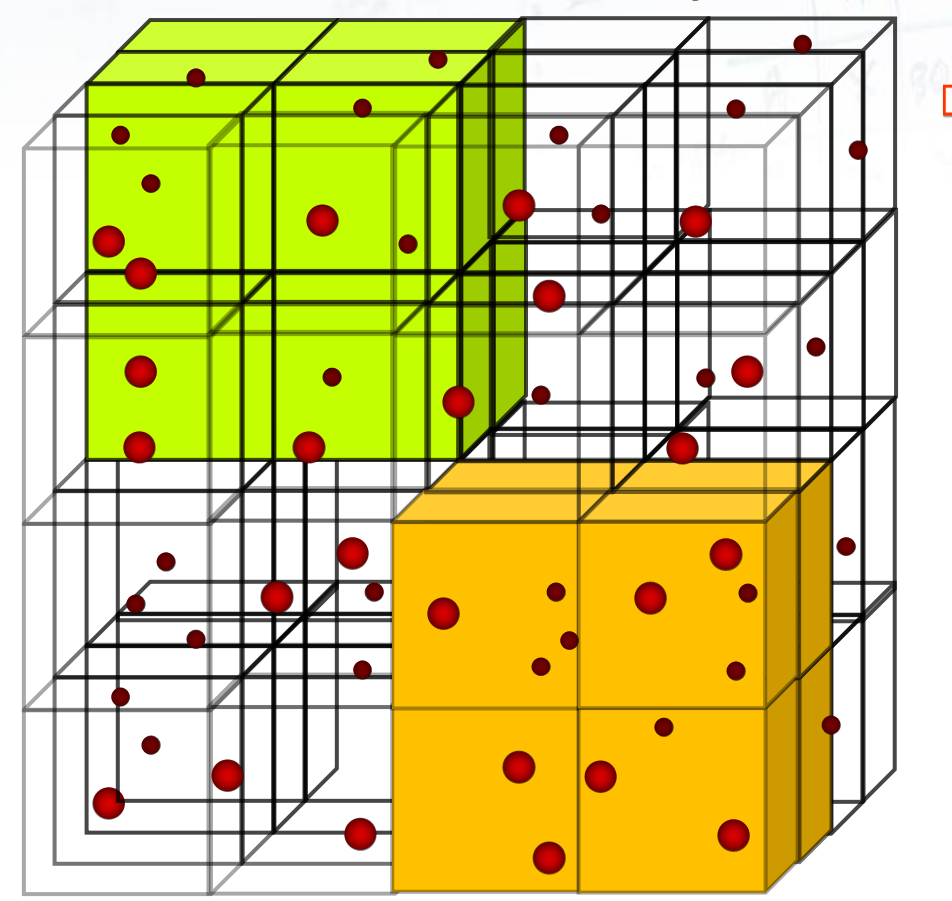

 $\Box$  for each frame

**► move particles to correct cell** 

calculate cell density

calculate particle forces

calculate particles position  $\rho$  render frame

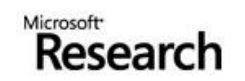

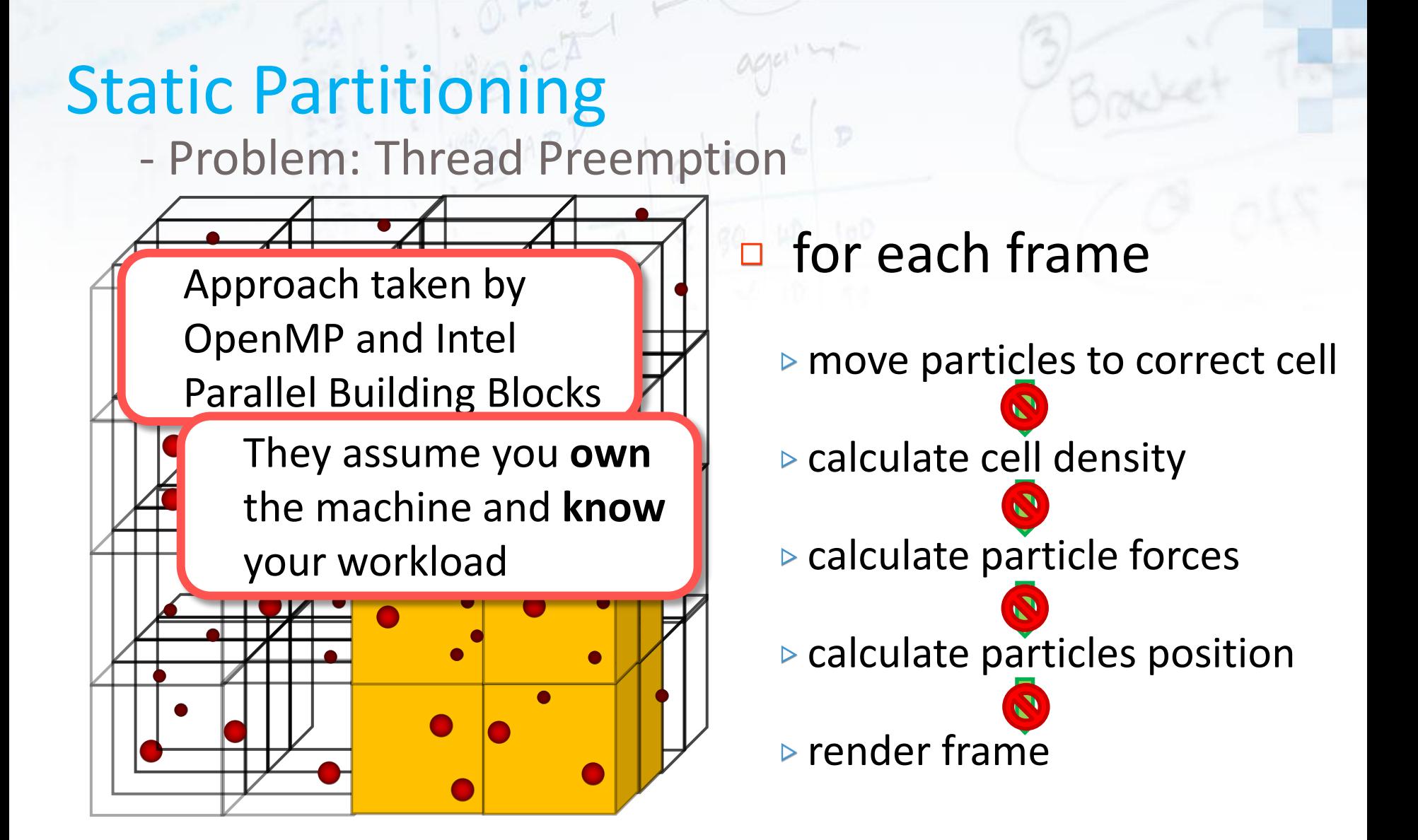

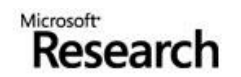

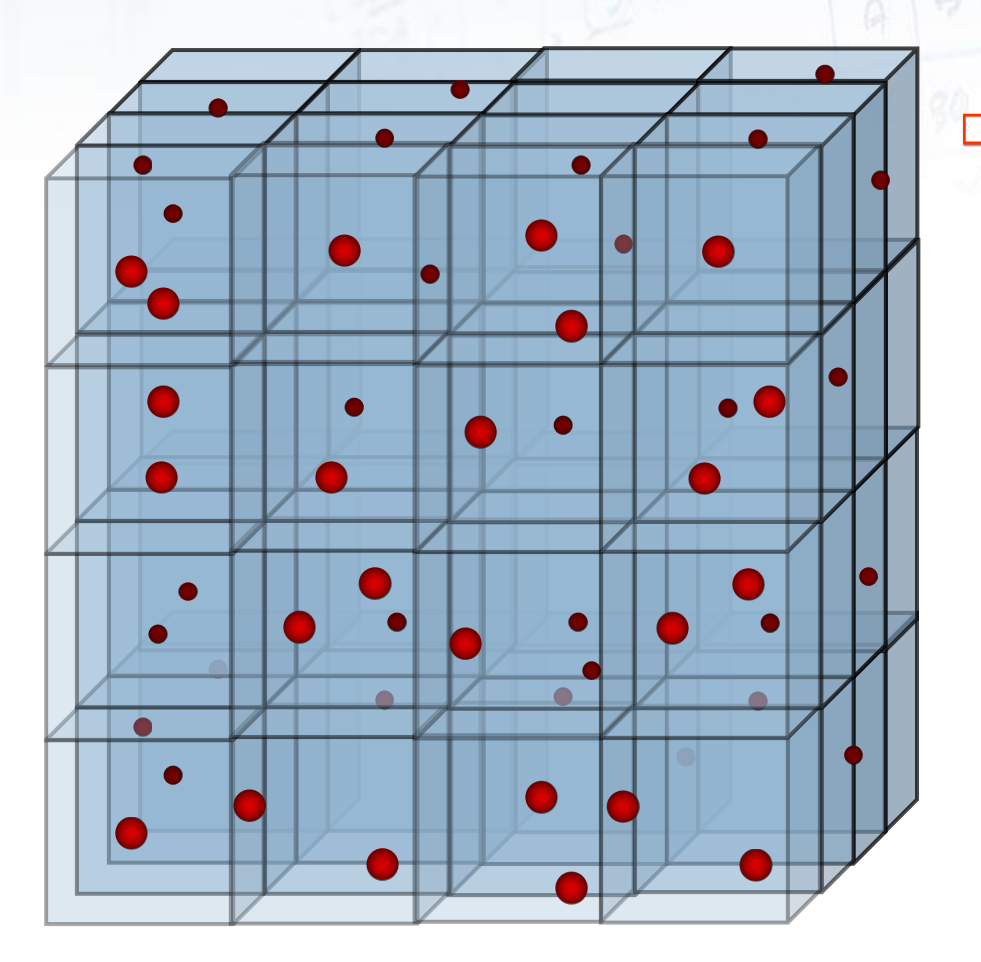

- **► move particles to correct cell**
- $\triangleright$  calculate cell density
- $\triangleright$  calculate particle forces
- $\triangleright$  calculate particles position
- $\rho$  render frame

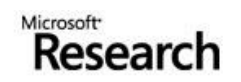

### Work-Stealing

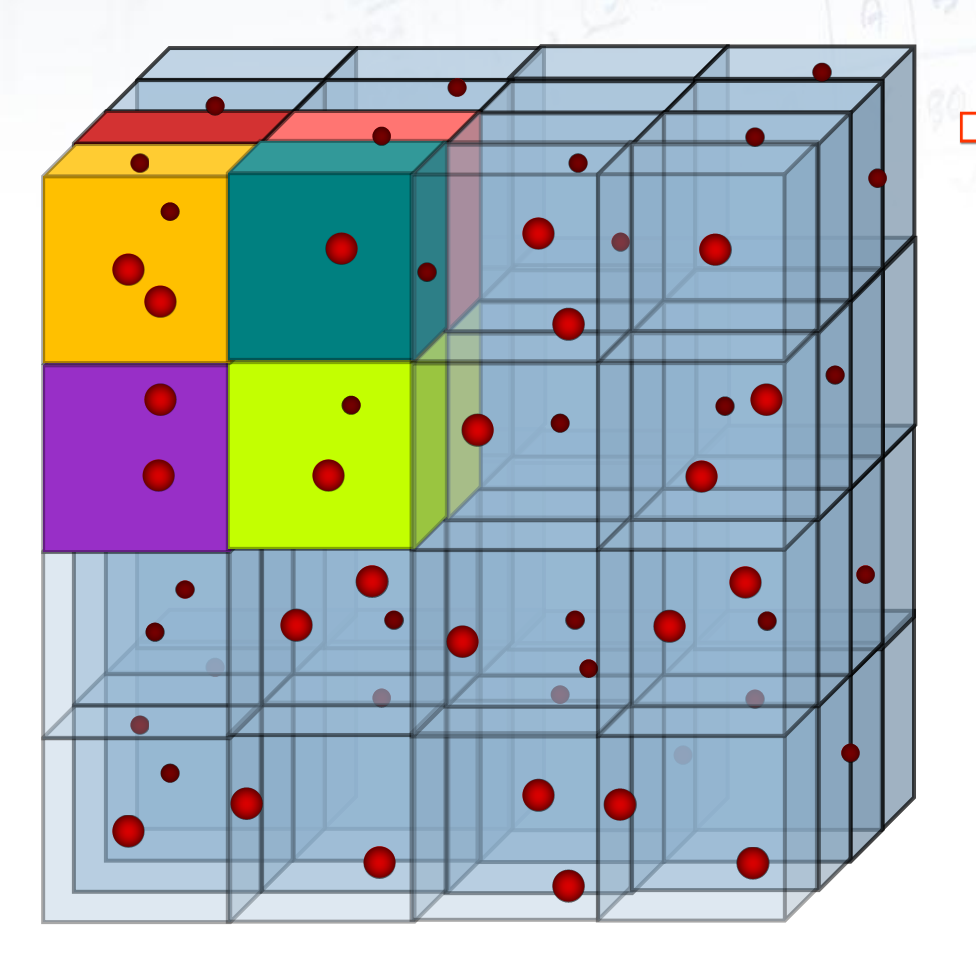

- **▶ move particles to correct cell**
- $\triangleright$  calculate cell density
- $\rho$  calculate particle forces
- $\triangleright$  calculate particles position
- $\rho$  render frame

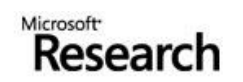

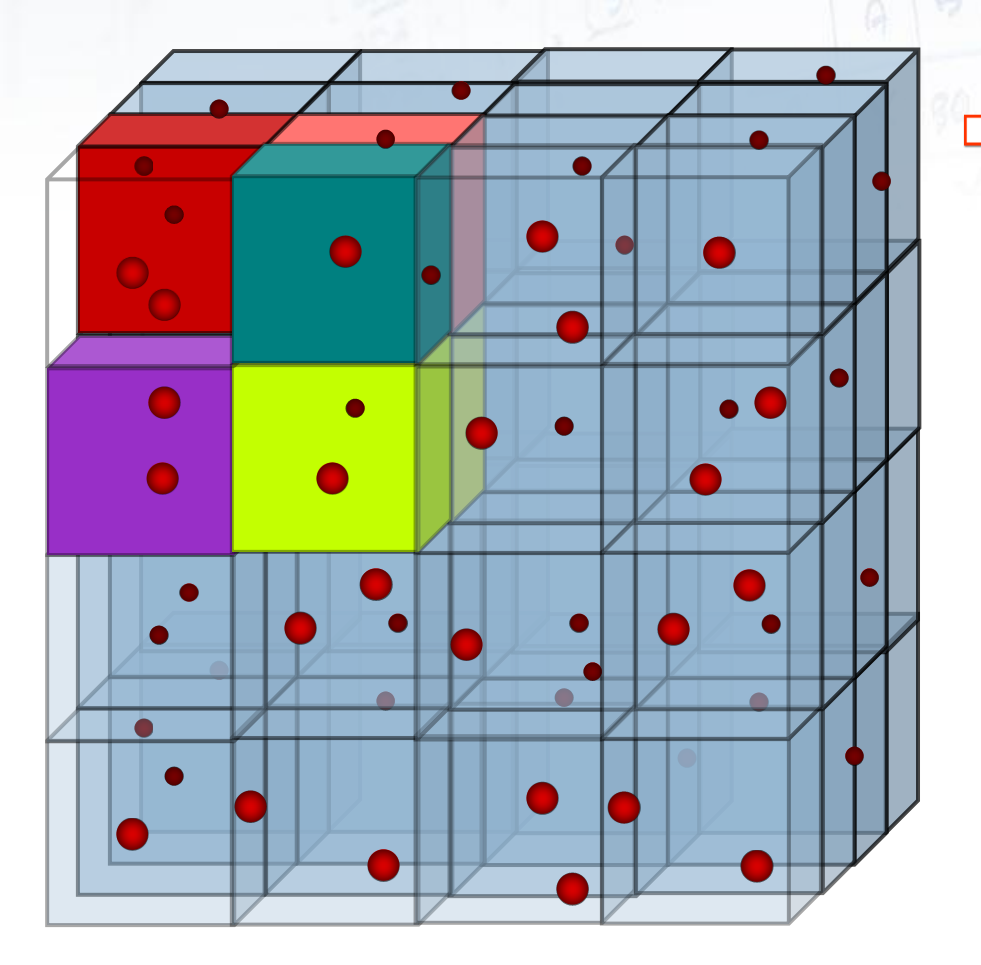

- **► move particles to correct cell**
- $\triangleright$  calculate cell density
- $\triangleright$  calculate particle forces
- $\triangleright$  calculate particles position
- $\rho$  render frame

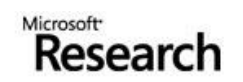

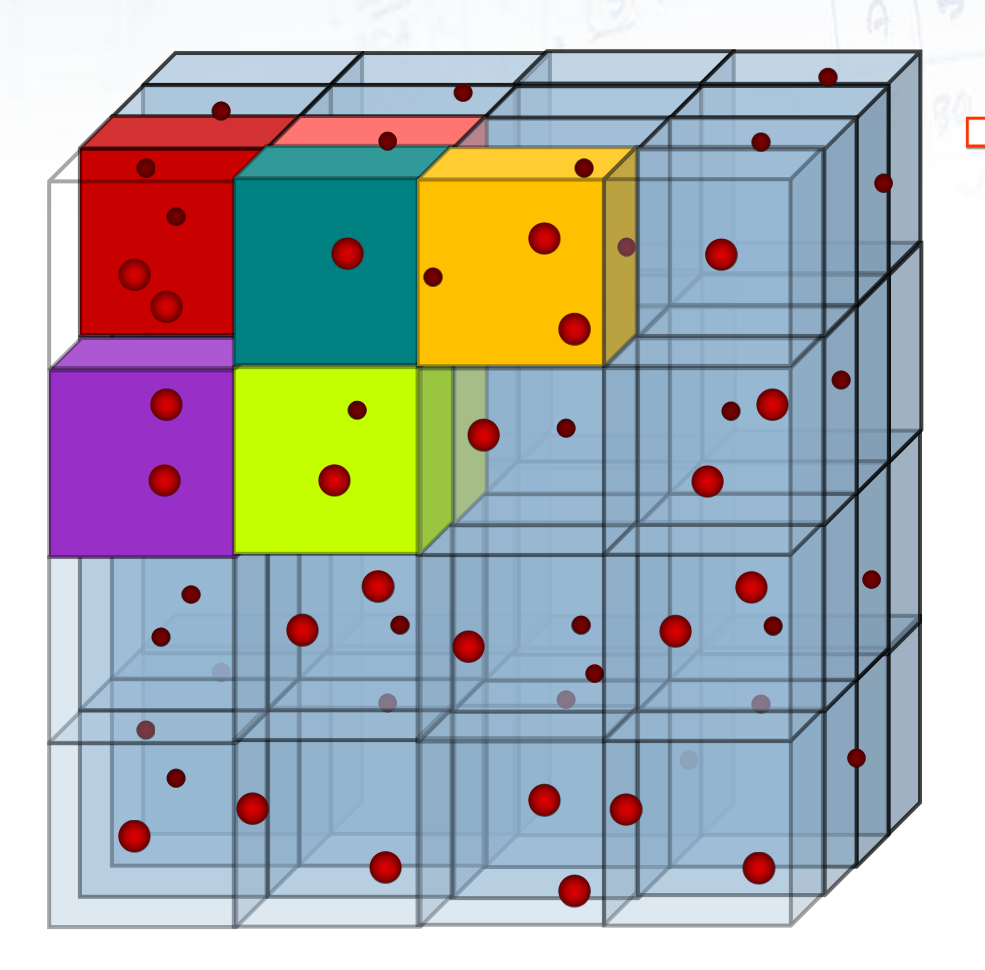

- **► move particles to correct cell**
- $\triangleright$  calculate cell density
- $\triangleright$  calculate particle forces
- $\triangleright$  calculate particles position
- $\rho$  render frame

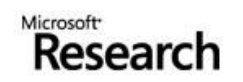

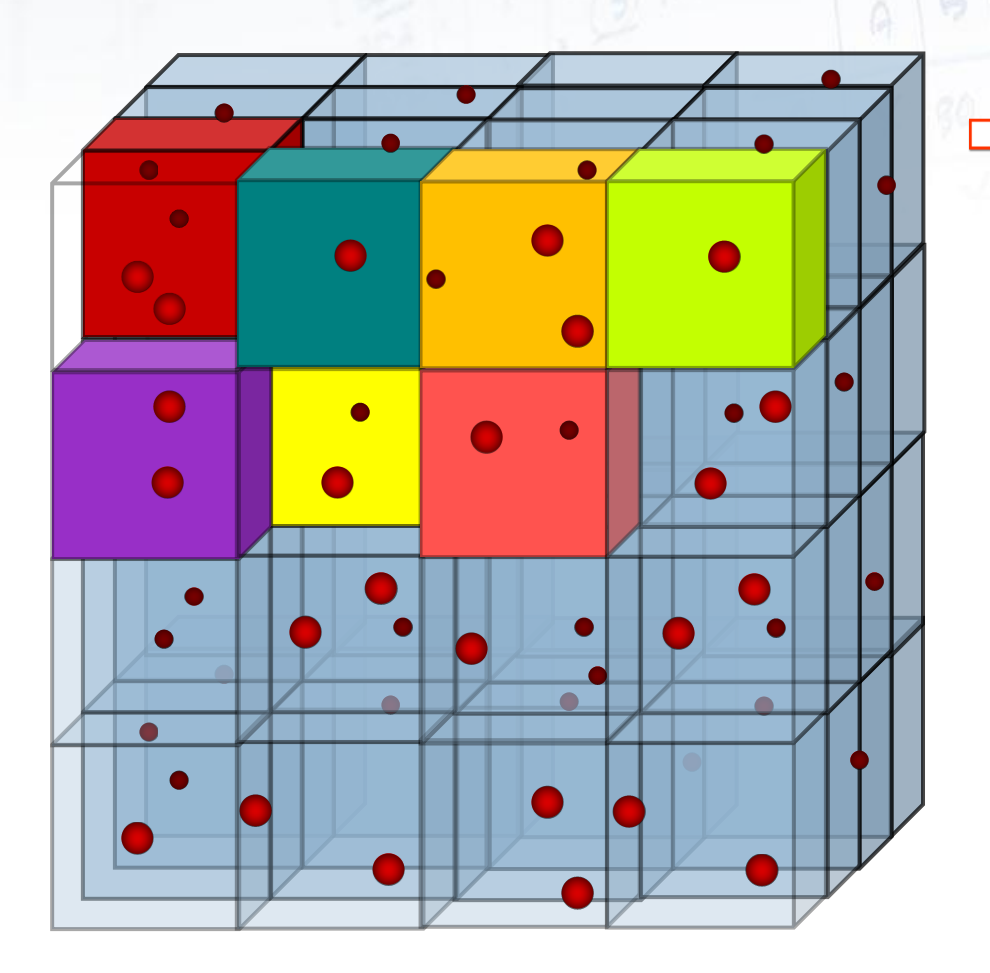

#### □ for each frame

- **► move particles to correct cell**
- $\triangleright$  calculate cell density
- $\triangleright$  calculate particle forces
- $\triangleright$  calculate particles position
- $\rho$  render frame

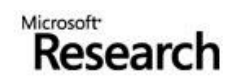

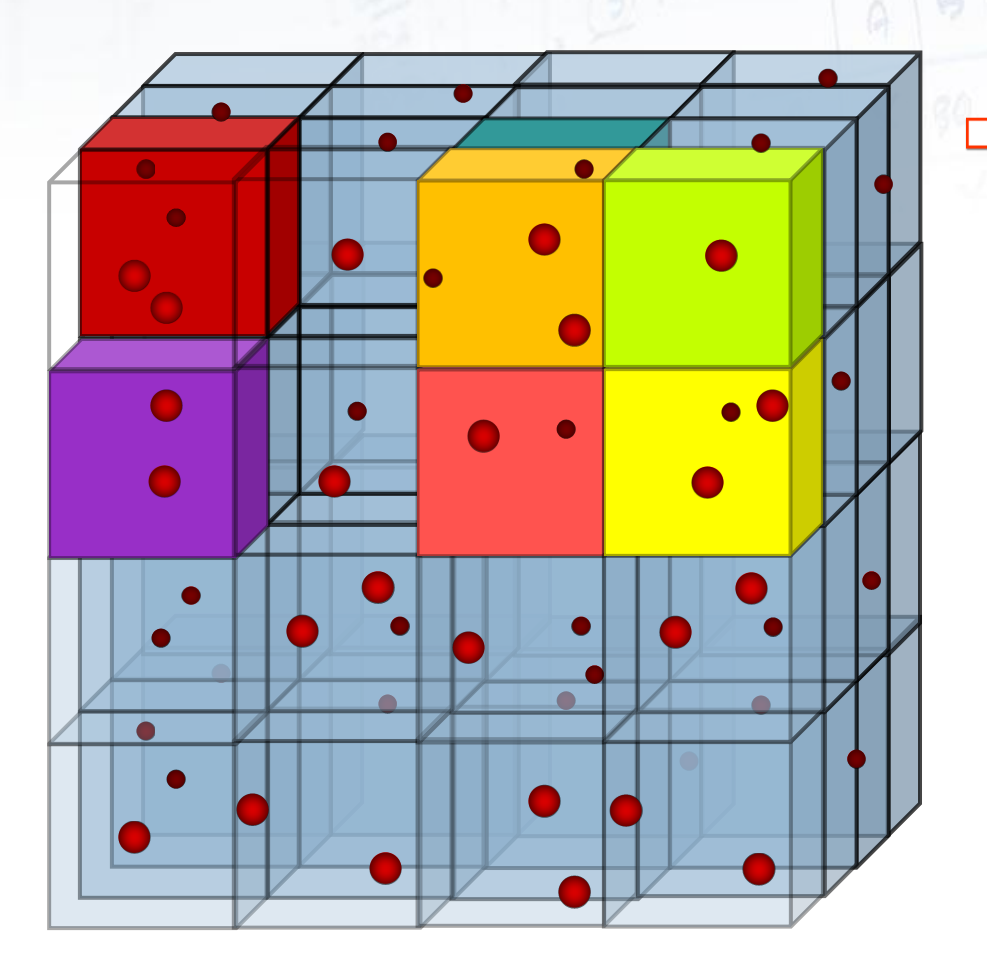

- **► move particles to correct cell**
- $\triangleright$  calculate cell density
- $\triangleright$  calculate particle forces
- $\triangleright$  calculate particles position
- $\rho$  render frame

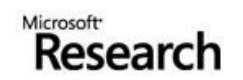

#### Dynamic Partitioning (Work-Stealing) - Problem: Spawn / Sync Overhead

Cilk-5: 218 cycles per task Wool: 97 cycles per task Density calculation task:  $\approx$  10 cycles per particle

 $\Box$  for each frame

**► move particles to correct cell** 

- $\triangleright$  calculate cell density
- $\triangleright$  calculate particle forces
- $\triangleright$  calculate particles position
- $\rho$  render frame

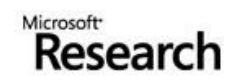

- Problem: Cache Locality

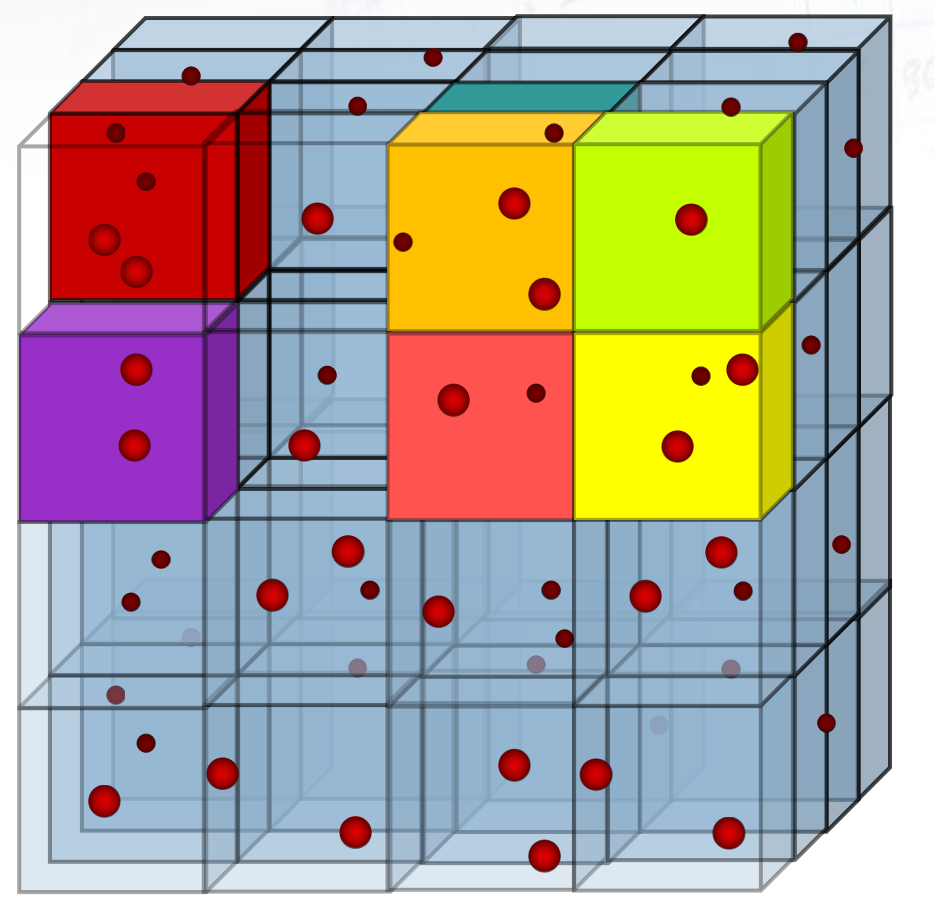

- **► move particles to correct cell**
- $\triangleright$  calculate cell density
- $\triangleright$  calculate particle forces
- $\triangleright$  calculate particles position
- $\rho$  render frame

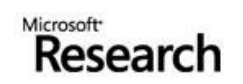

- Problem: Cache Locality

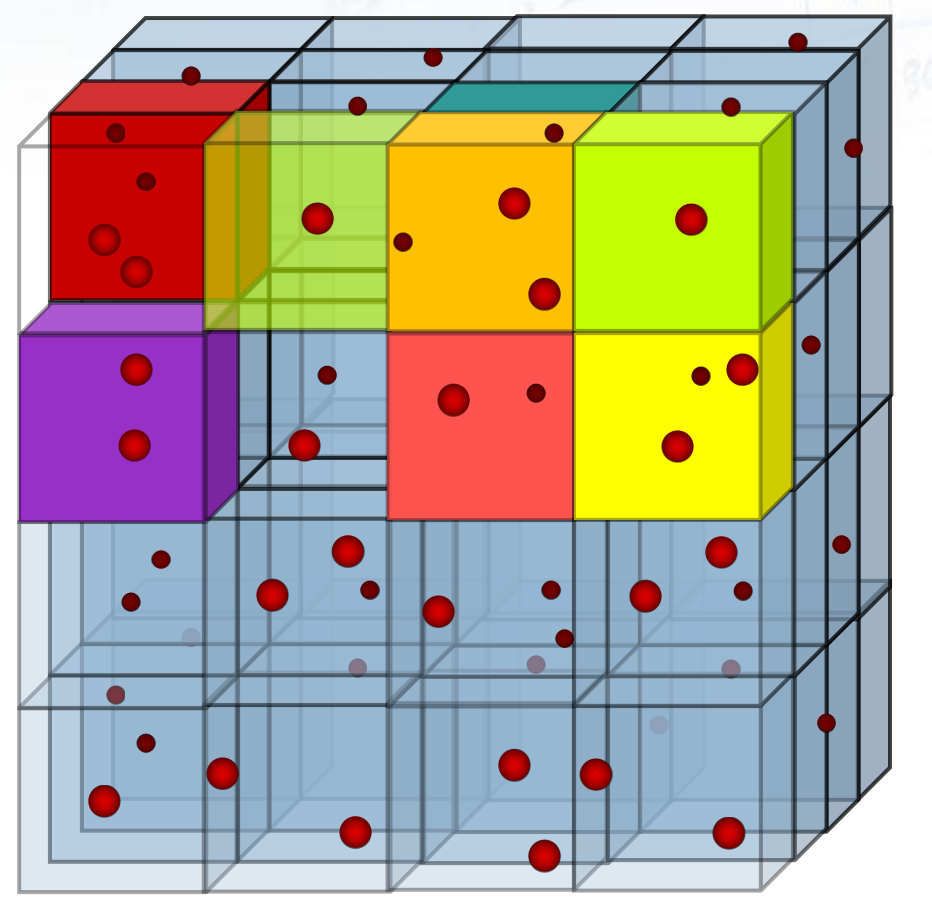

- **► move particles to correct cell**
- $\triangleright$  calculate cell density
- $\triangleright$  calculate particle forces
- $\triangleright$  calculate particles position
- $\rho$  render frame

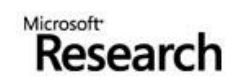

- Problem: Cache Locality

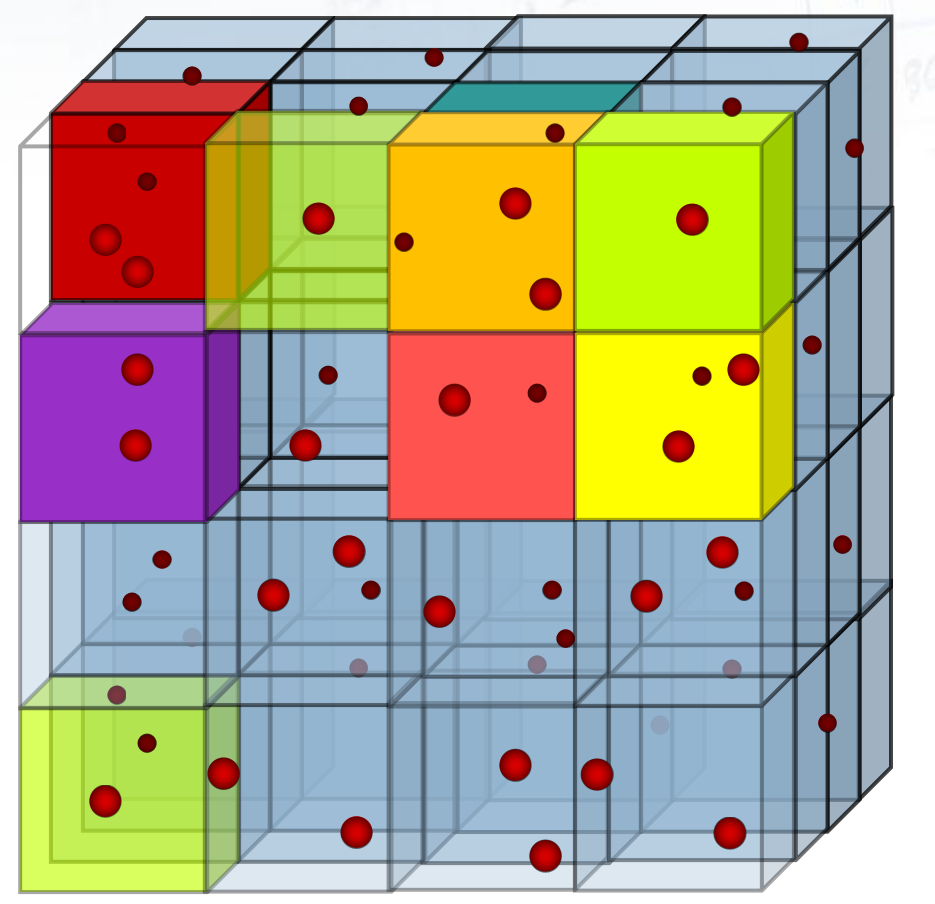

- **► move particles to correct cell**
- $\triangleright$  calculate cell density
- $\triangleright$  calculate particle forces
- $\triangleright$  calculate particles position
- $\rho$  render frame

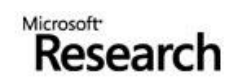

- Problem: Cache Locality

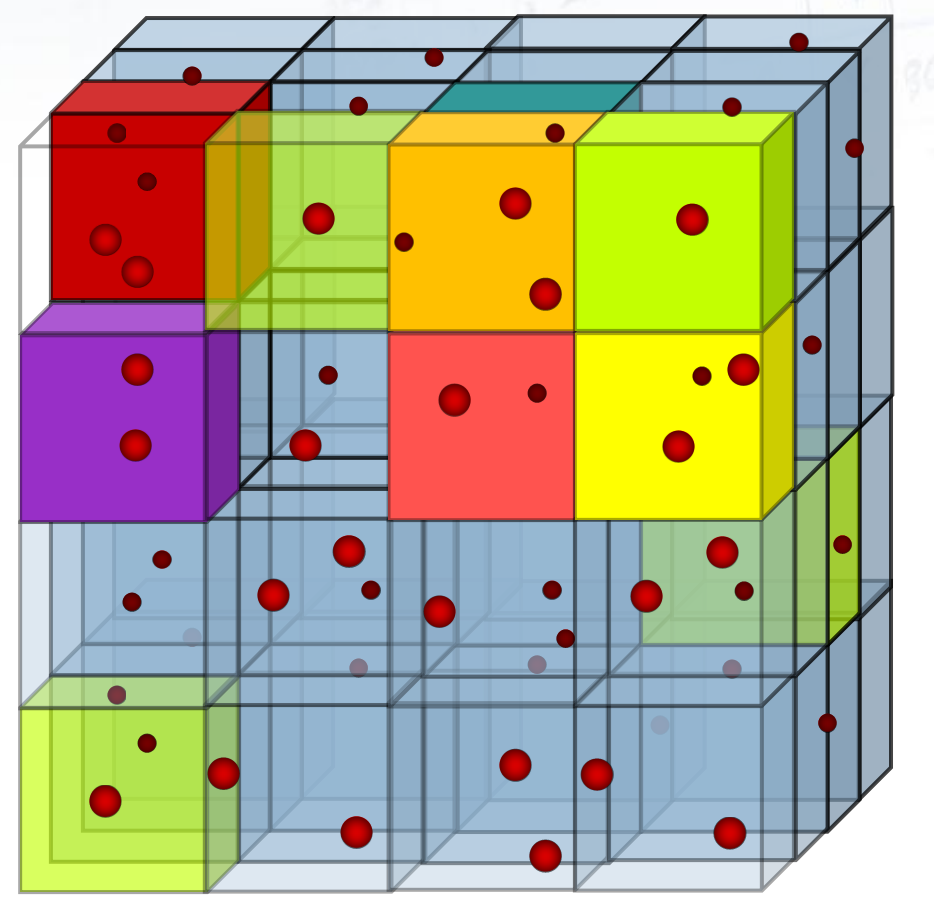

- **► move particles to correct cell**
- $\triangleright$  calculate cell density
- $\triangleright$  calculate particle forces
- $\triangleright$  calculate particles position
- $\rho$  render frame

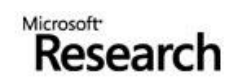

- Problem: Cache Locality

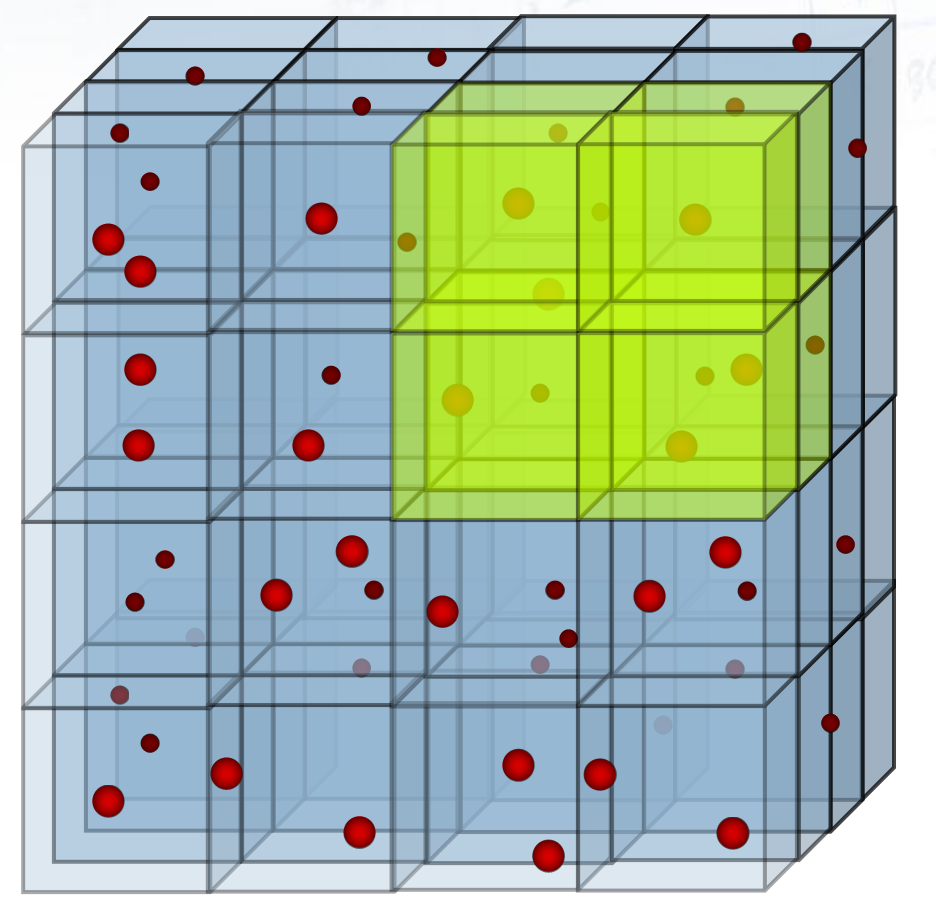

- **► move particles to correct cell**
- $\triangleright$  calculate cell density
- $\triangleright$  calculate particle forces
- $\triangleright$  calculate particles position
- $\rho$  render frame

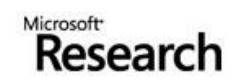

#### Dynamic Partitioning (Work-Stealing) - Problem: Data Synchronization

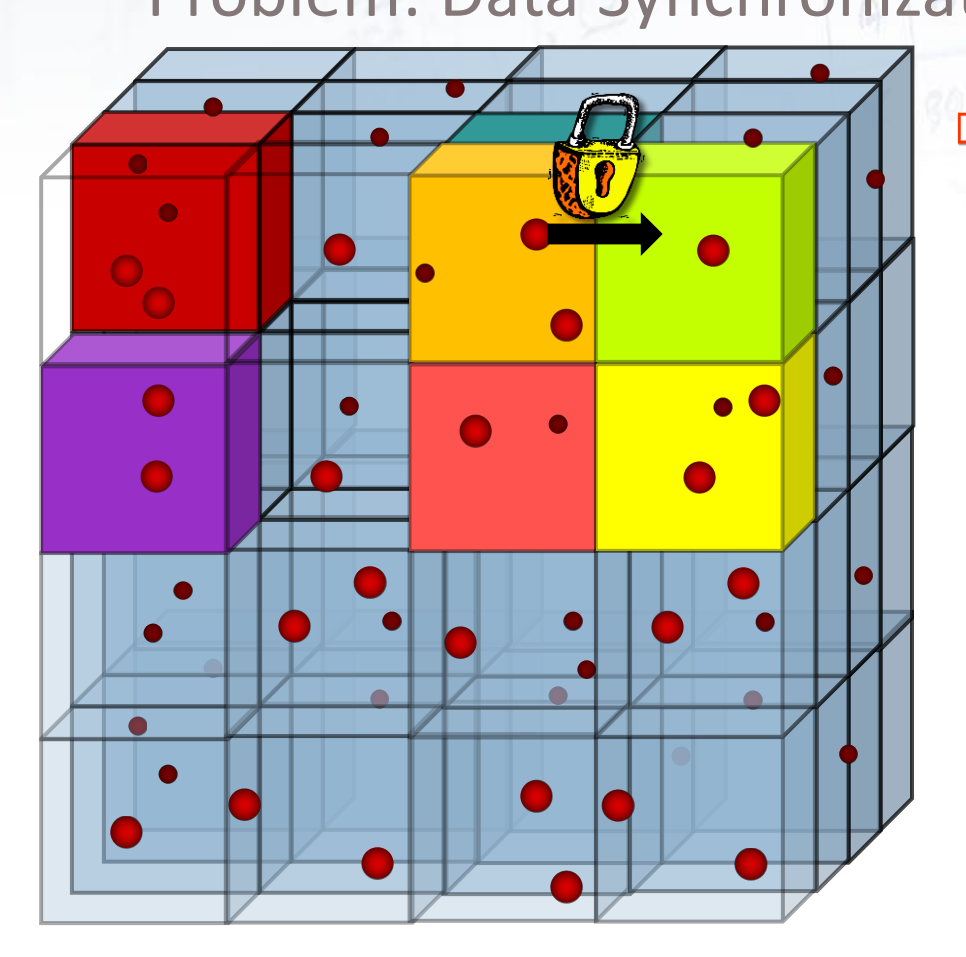

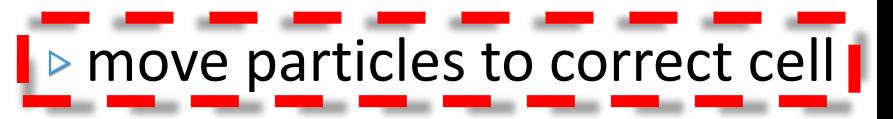

- $\triangleright$  calculate cell density
- $\triangleright$  calculate particle forces
- $\triangleright$  calculate particles position
- $\rho$  render frame

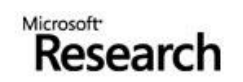

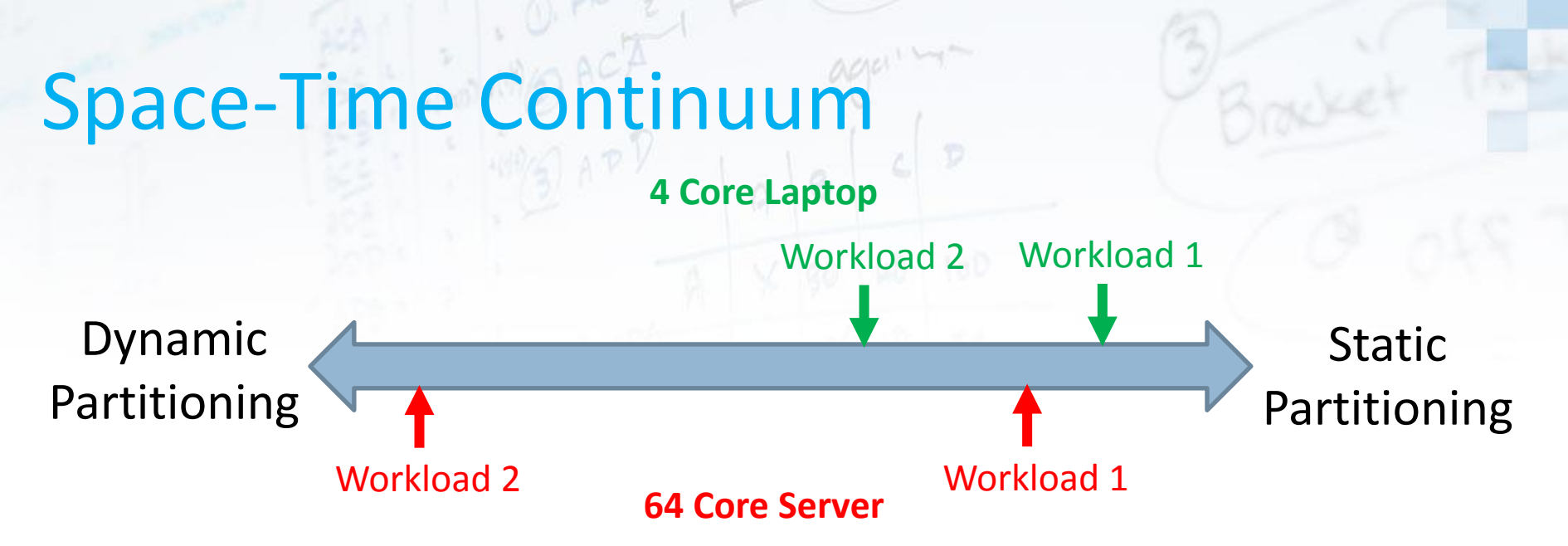

#### **Disciplined partitioning** programming model  $\Box$

- Flexible enough to enable movement on this continuum  $\triangleright$ dynamically **at runtime**
- Runtime system controls where  $\triangleright$ 
	- Is enough work for available cores? If not, repartition work
- $\triangleright$  Application controls how
	- Parameterise how data is partitioned  $\overline{O}$
	- Decide whether data-synchronisation is necessary

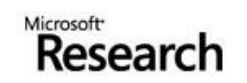

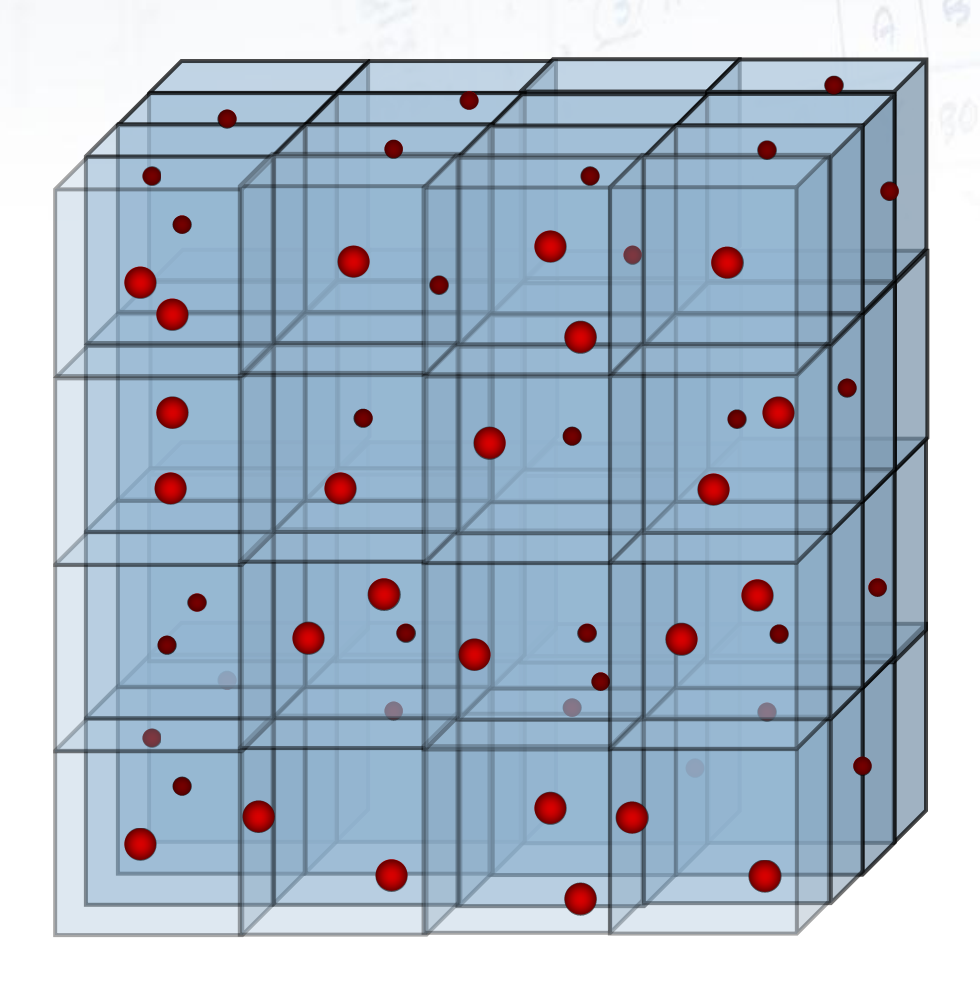

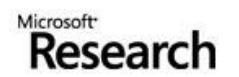

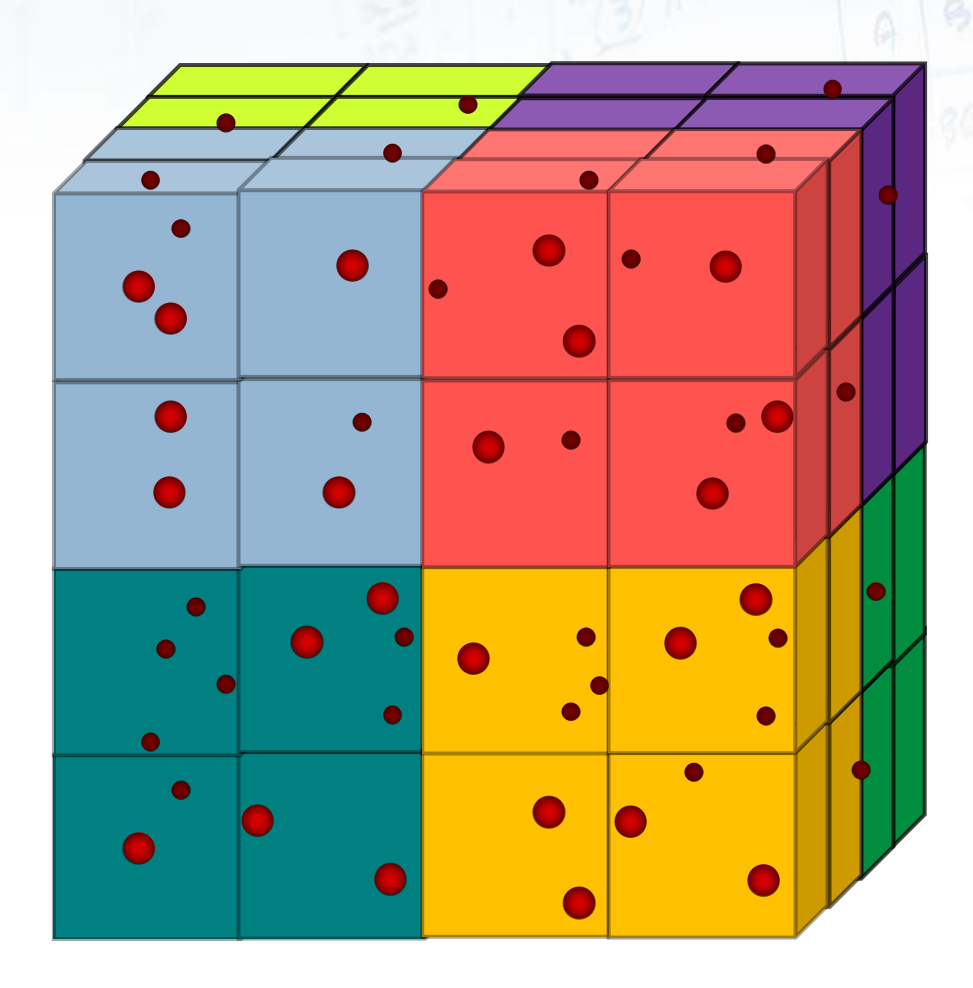

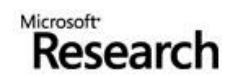

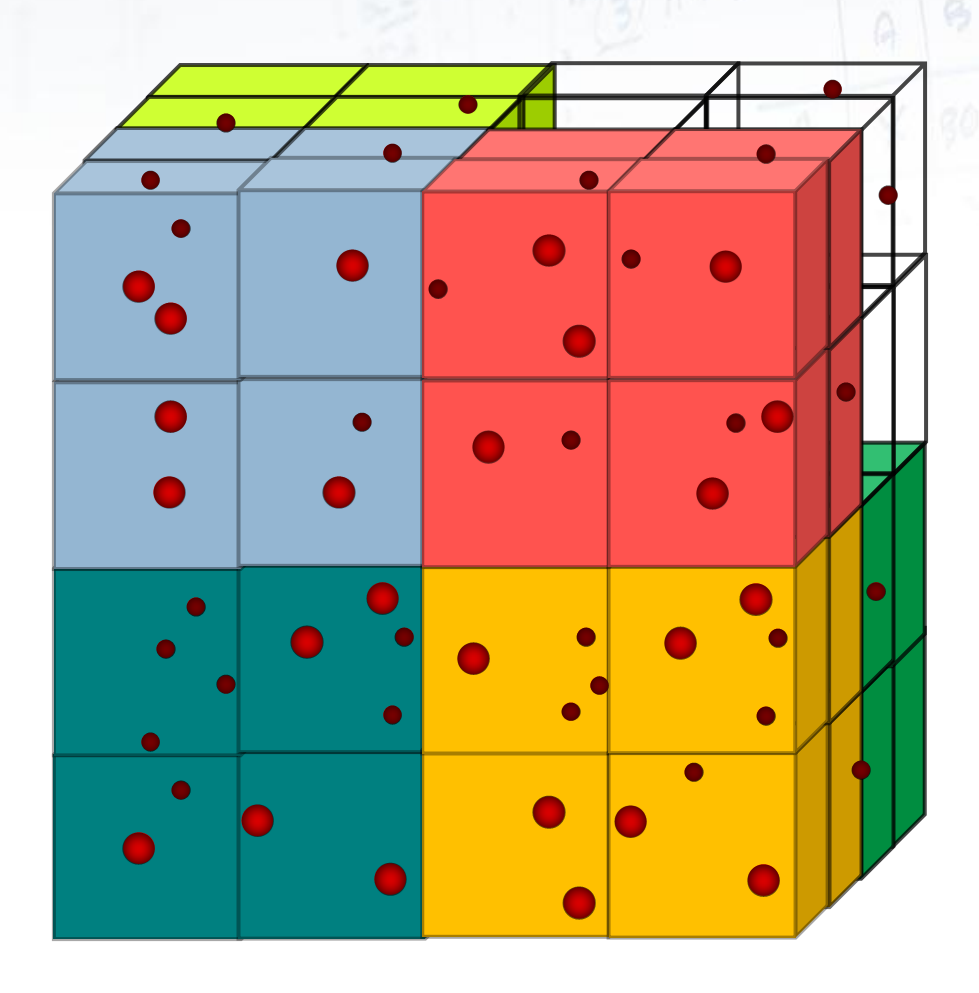

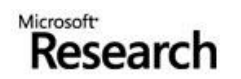

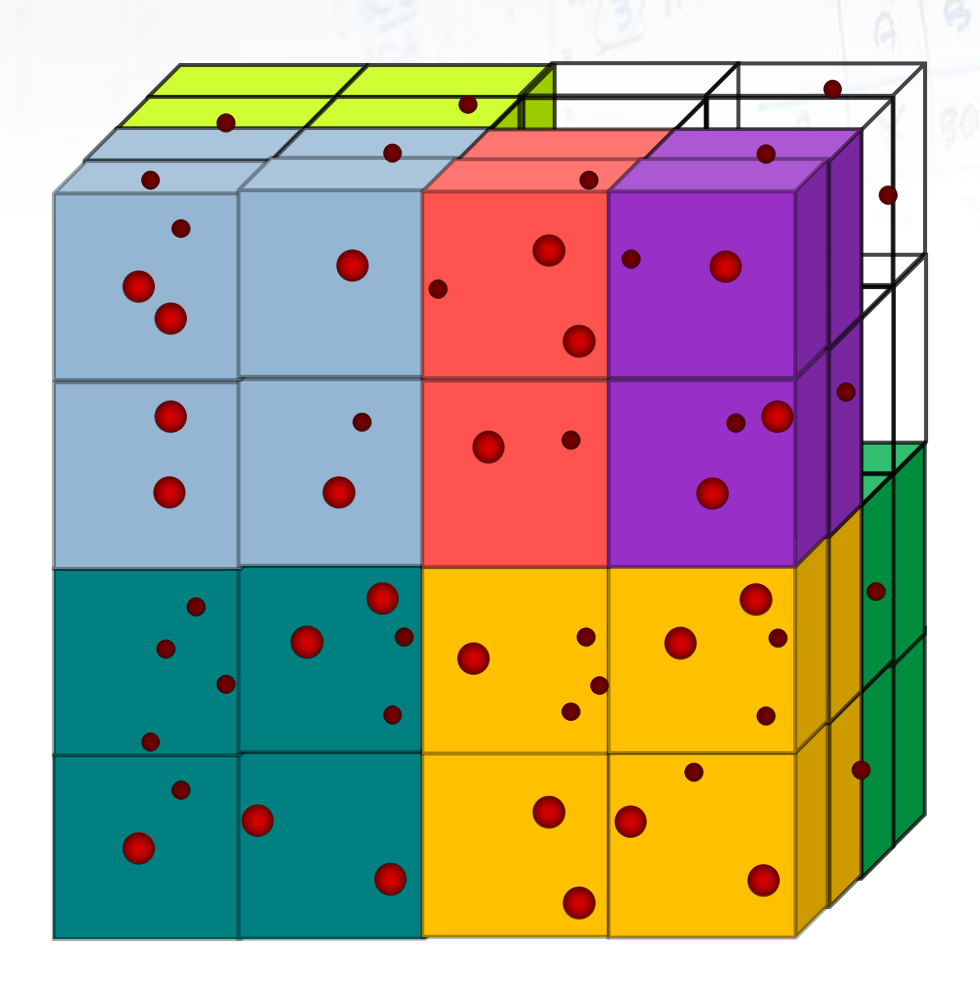

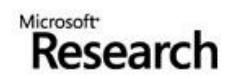

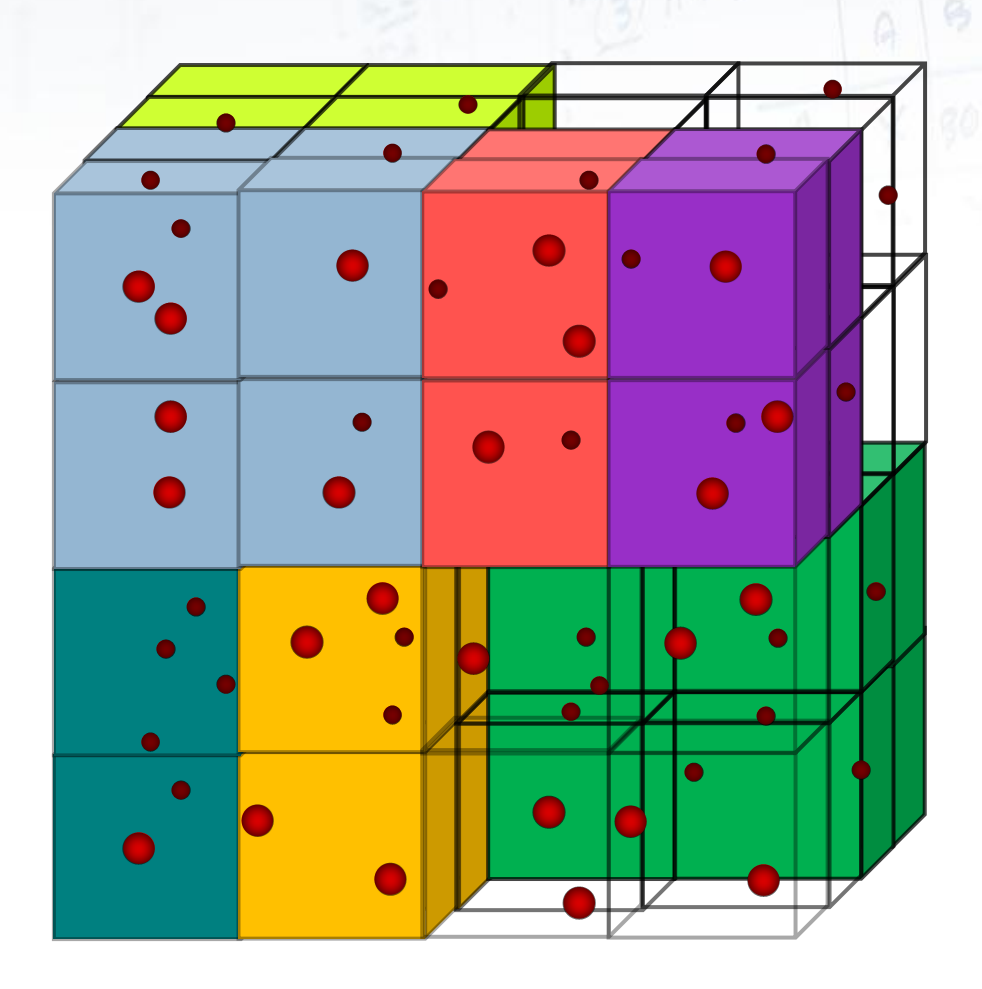

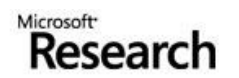

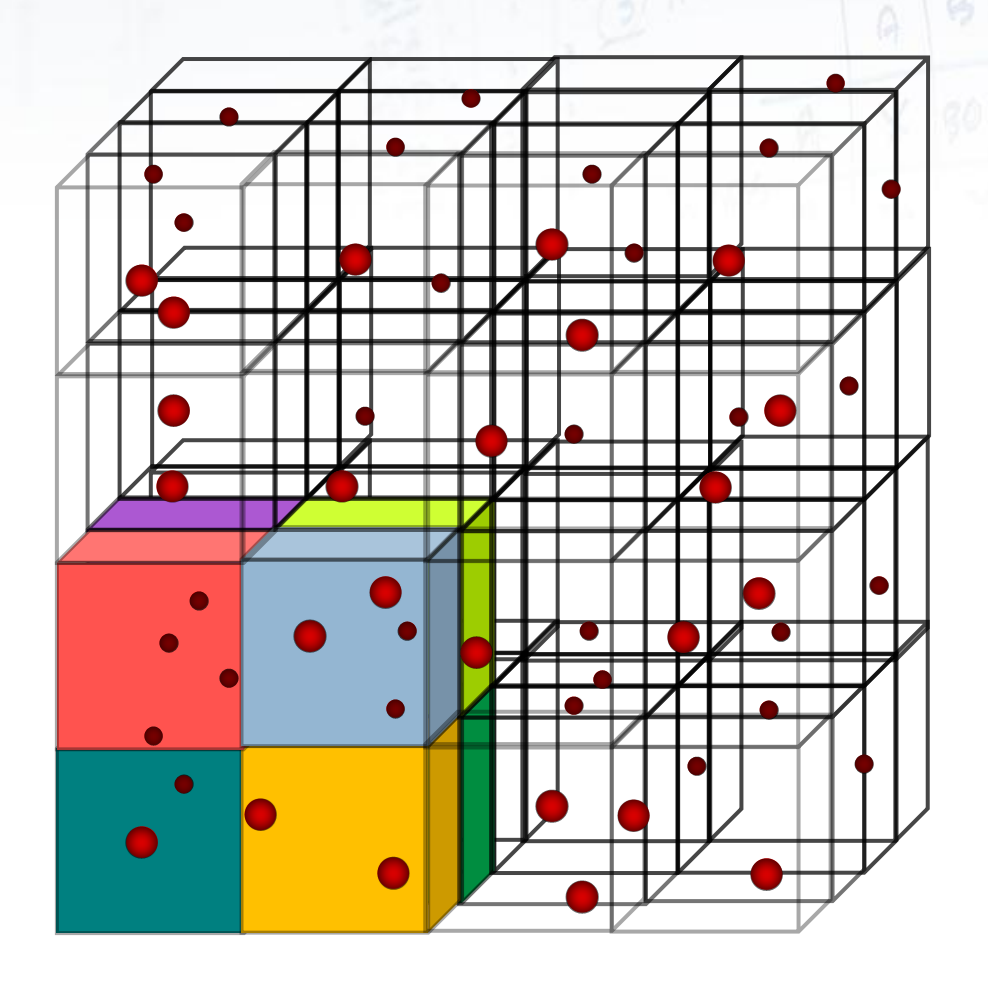

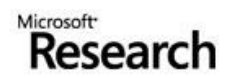

```
void computeForces(cell_t [][][] cells, dimentions_t d) {
   range_t range= \{ .x_ start=0, .x_curr=0, .x_end=d.x_len, ...};
    do { 
       par fluidAnimate (computeForces, cells, range); 
    } finish;
}
par_task fluidAnimate {
   task computeForces(cell_t cell) {
     for (particle in cell) {
        struct cell t [] ncells = getNeighbours(cell);
         particle.force = calcForce(particle, ncells);
   }}
   range_t [] subdivide(range_t curr_cells, int num) {
      // subdivide curr into num equal cubes, and add to new
   }
   cell_t getNext(cells_t [][][] cells, range_t range) {
      // return next cell in cells, or NULL if finished
}}
```
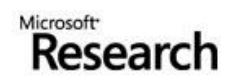

```
par_task fluidAnimate {
   task computeForces(cell_t cell) {
     for (particle in cell) {
        struct cell t [] ncells = getNeighbours(cell);
         particle.force = calcForce(particle, ncells);
     }
  }
   range_t [] subdivide(range_t curr_cells, int num) {
      // subdivide curr into num equal cubes, and add to new
   }
   cell_t getNext(cells_t [][][] cells, range_t range) {
      // return next cell in cells, or NULL if finished
}}
```
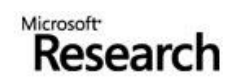

```
TASK(computeForces, fluidAnimate, range_t, cells_t [][][], cell_t cell, ({
     for (particle in cell) {
         struct cell_t [] ncells = getNeighbours(cell);
         particle.force = calcForce(particle, ncells);
     }
}));
SUBDIVIDE(fluidAnimate, range_t, ({
      // subdivide curr into num equal cubes, and add to new
}));
GETNEXT(fluidAnimate, cell_t [][][], cells_t, range_t, ({
      // return next cell in cells, or NULL if finished
}));
```
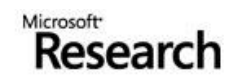

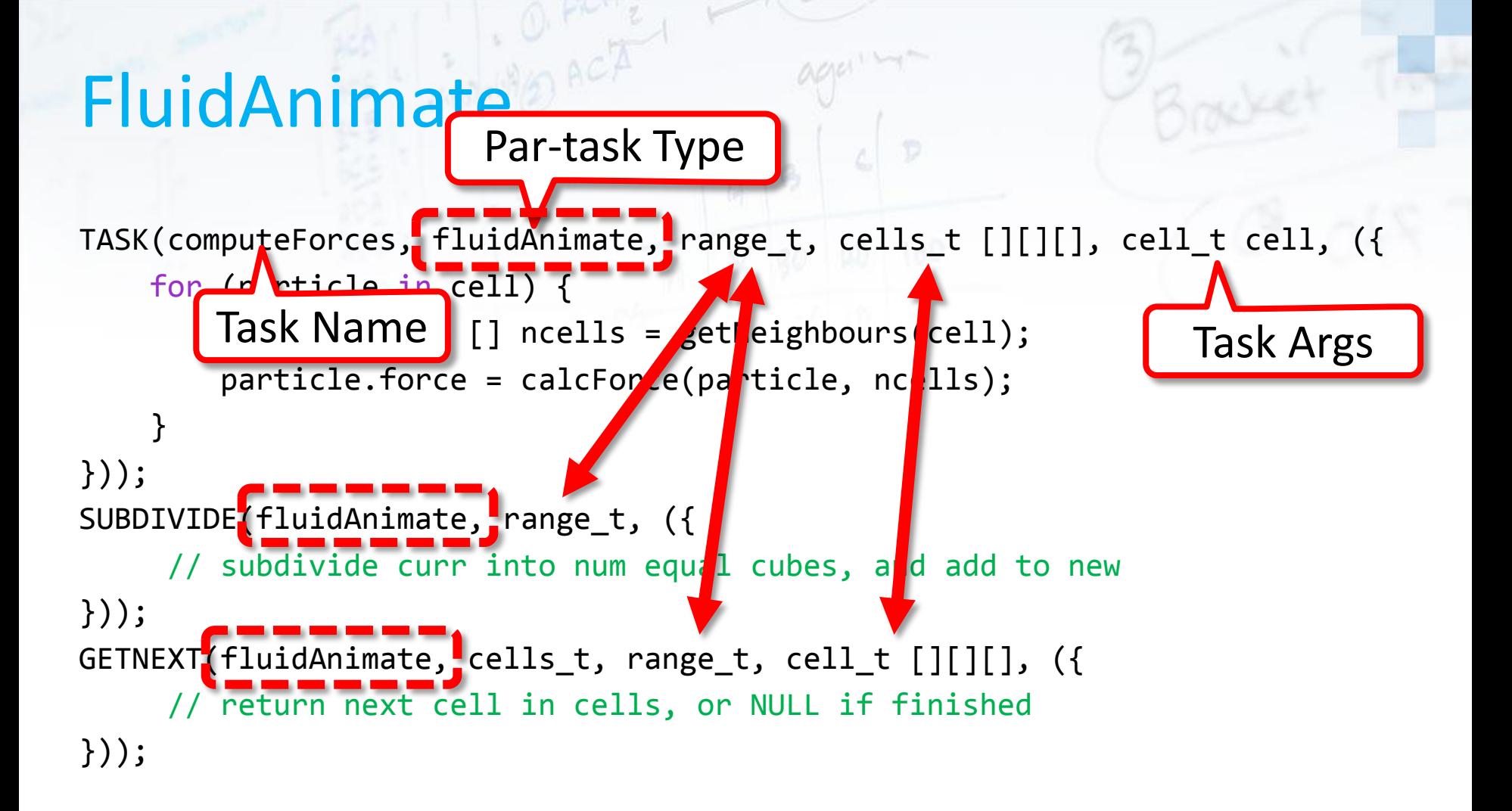

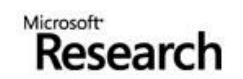

```
TASK(computeForces, fluidAnimate, range_t, cells_t [][][], cell_t cell, ({
     for (particle in cell) {
        struct cell t [] ncells = getNeighbours(cell);
         particle.force = calcForce(particle, ncells);
     }
}));
SUBDIVIDE(fluidAnimate, range t, ({
      // subdivide curr into num equal cubes, and add to new
}));
GETNEXT(fluidAnimate, cells_t, range_t, cell_t [][][], ({
      // return next cell in cells, or NULL if finished
}));
```
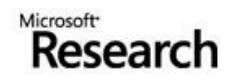

```
TASK(computeForces, fluidAnimate, range_t, cells_t [][][], cell_t cell, ({
     for (particle in cell) {
        struct cell t [] ncells = getNeighbours(cell);
         particle.force = calcForce(particle, ncells);
     }
}));
range t[] fluidAnimate subdivide(range t curr cells, int num) {
      // subdivide curr into num equal cubes, and add to new
}
GETNEXT(fluidAnimate, cells_t, range_t, cell_t [][][], ({
      // return next cell in cells, or NULL if finished
}));
```
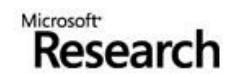

```
TASK(computeForces, fluidAnimate, range_t, cells_t [][][], cell_t cell, ({
     for (particle in cell) {
         struct cell_t [] ncells = getNeighbours(cell);
         particle.force = calcForce(particle, ncells);
     }
}));
range t[] fluidAnimate subdivide(range t curr cells, int num) {
      // subdivide curr into num equal cubes, and add to new
}
cell_t __fluidAnimate_getNext(cells_t [][][] cells, range_t range) {
      // return next cell in cells, or NULL if finished
}
```
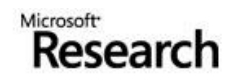

```
TASK(computeForces, fluidAnimate, range_t, cells_t [][][], cell_t cell, ({
     for (particle in cell) {
         struct cell_t [] ncells = getNeighbours(cell);
         particle.force = calcForce(particle, ncells);
     }
}));
range t[] fluidAnimate subdivide(range t curr cells, int num) {
      // subdivide curr into num equal cubes, and add to new
}
cell_t __fluidAnimate_getNext(cells_t [][][] cells, range_t range) {
      // return next cell in cells, or NULL if finished
}
```
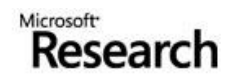

```
}));
TA6k(domputeEorc<u>es</u>fluidAdAmametgetNext(cellselmy_range)[], cell_t cell, ({
rangė<u>f</u>t【]i<u>nt</u>f�u�dAn���ieosabd���de(bd��gède())rr_0�lls, int num) {
/ra<code>ngedt</code>[]dee<code>w_ran</code>ge<code>so=n_mf</code>e<code>q</code>idAn<code>imb</code>te_subdivide(my_range, num);
}
cell_tr<u>et</u>filuidAnimate_getNext(cells_t [][][] cells, range_t range) {
} whilee\mathfrak{t}(cel\texttt{next\_c}\texttt{fluid}An\texttt{ind}\texttt{ate\_get}Next(ce<code>fl</code>s<code>jn</code>m<code>yhednge</code>)) != NULL);
}
dof{\bf \Phi}r (particle in cell) {
           struct cell_t [] ncells = getNeighbours(cell);
           particle.force = calcForce(particle, ncells);
 }
void __computeForces_task(range_t my_range, cells_t [][][] cells) {
         calico_schedule_par(__computeForces_task, new_ranges, cells);
}
```
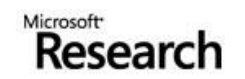

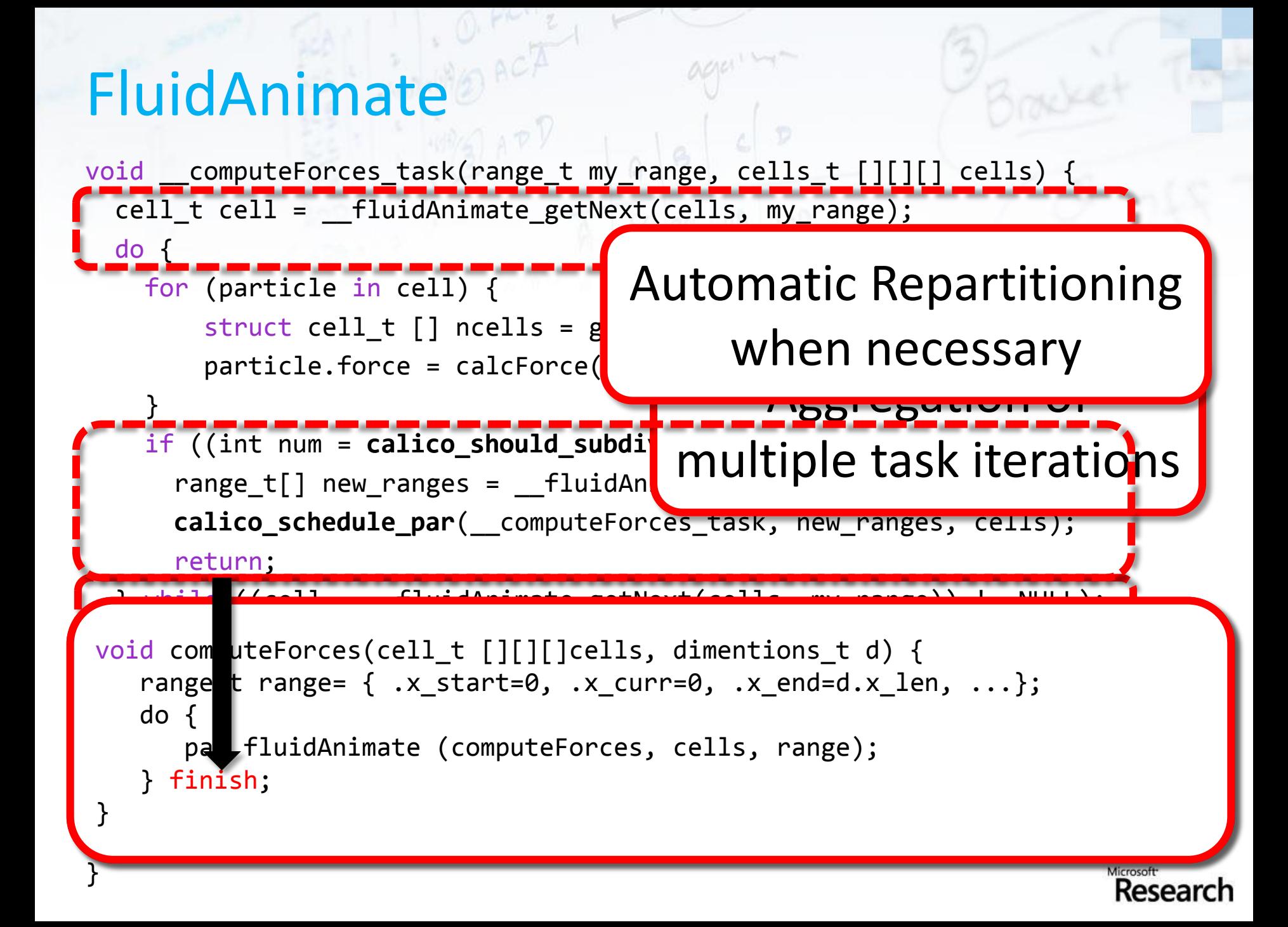

```
FluidAnimate
```
par\_task fluidAnimate {

```
 task moveParticles(cell_t cell) { ... }
task computeDensities(cell t cell) { ...
task computeForces(cell t cell)
task renderCell(cell_t cell) { ... }
```

```
range t [] subdivide(range t curr cells, int num) {
      // subdivide curr into num equal cubes, and add to new
   }
  cell_t getNext(cells_t [][][] cells, range_t range) {
      // return next cell in cells, or NULL if finished
 }
   bool calcOnDifferentCore(cell_t cell, range_t range) {
      // return true if cell is not within range
}}
```
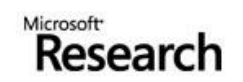

```
FluidAnimate
```

```
par task fluidAnimate {
   task moveParticles(cell_t cell) {
     for (particle in cell) {
      cell t new cell = calculateParticlesCell(particle);
      if (new cell == cell) continue;
       if (onDifferentCore(new_cell)) {
         lockAndUpdate(new_cell, particle);
       } else {
        updateNoLock(new cell, particle);
  }}}
 ... 
  bool calcOnDifferentCore(cell_t cell, range_t range) {
      // return true if cell is not within range
   }
  ... 
}}
```
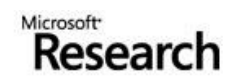

```
FluidAnimate
```

```
par task fluidAnimate {
 task moveParticles(cell t cell)
     for (particle in cell) {
      cell t new cell = calculateParticlesCell(particle);
      if (new cell == cell) continue;
      if (onDifferentCore(new_cell)) {
        lockAndUpdate new cell, particle);
 } e<mark>lecentCore(new_cell, my_range);</mark>
  updateNoLock(new_cell, particle);
 }}}
 ... 
  bool calcOnDifferentCore(cell_t cell, range_t range) {
      // return true if cell is not within range
   }
  ... 
}}
```
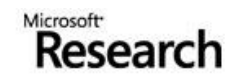

# FluidAnimate Results

- No competition for CPU-time

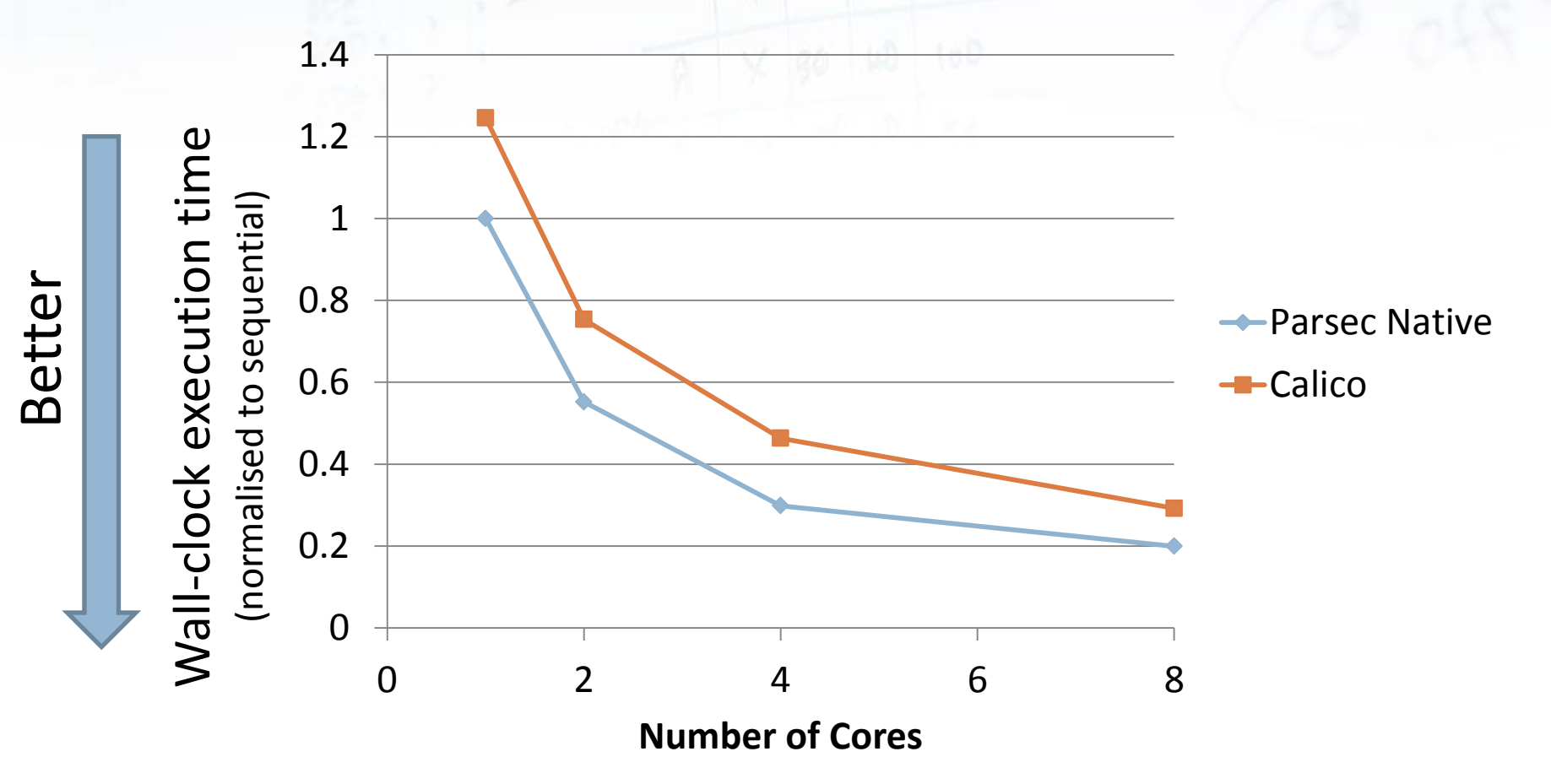

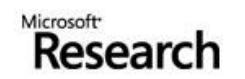

# FluidAnimate Results

- Competition for CPU-time

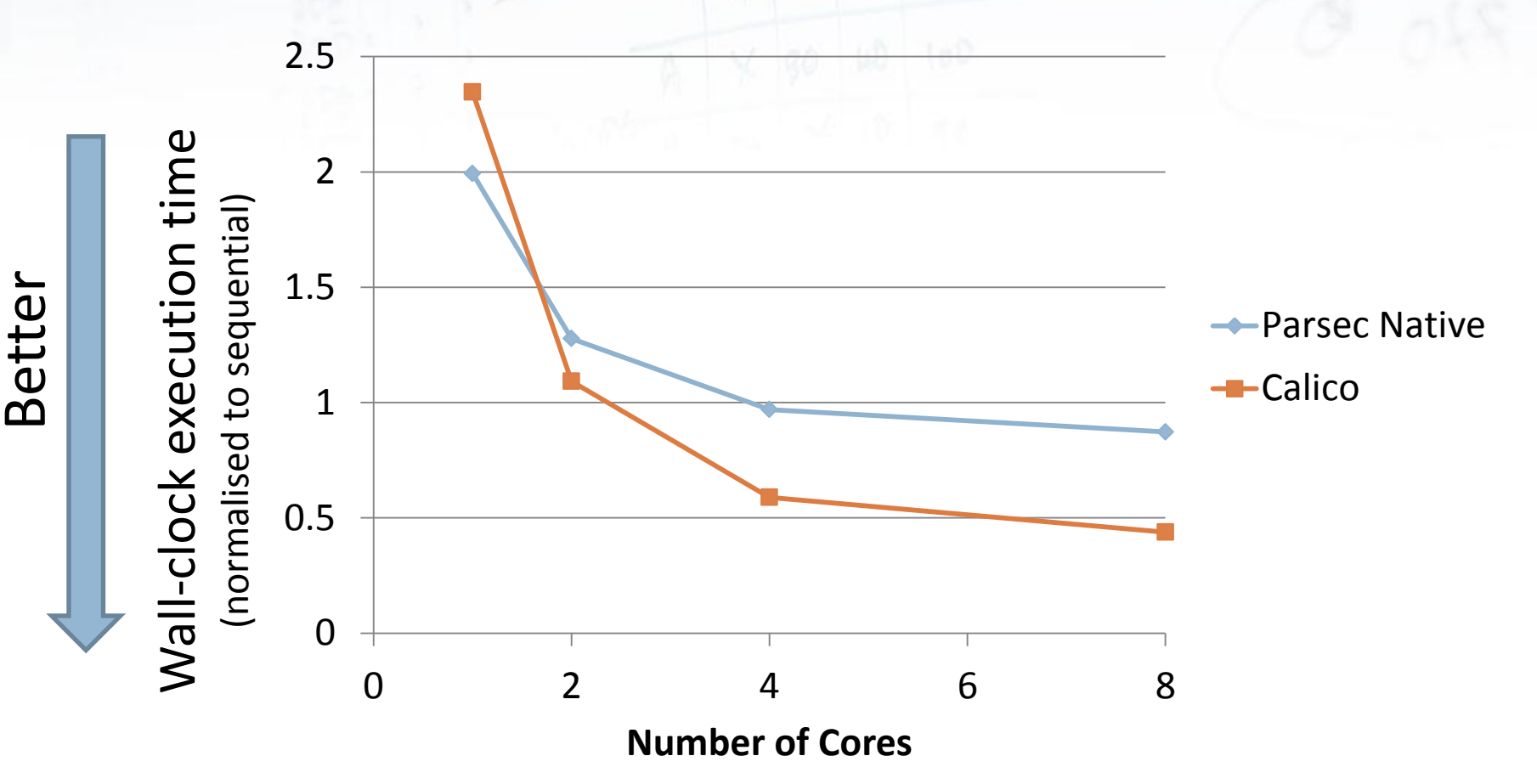

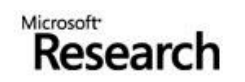

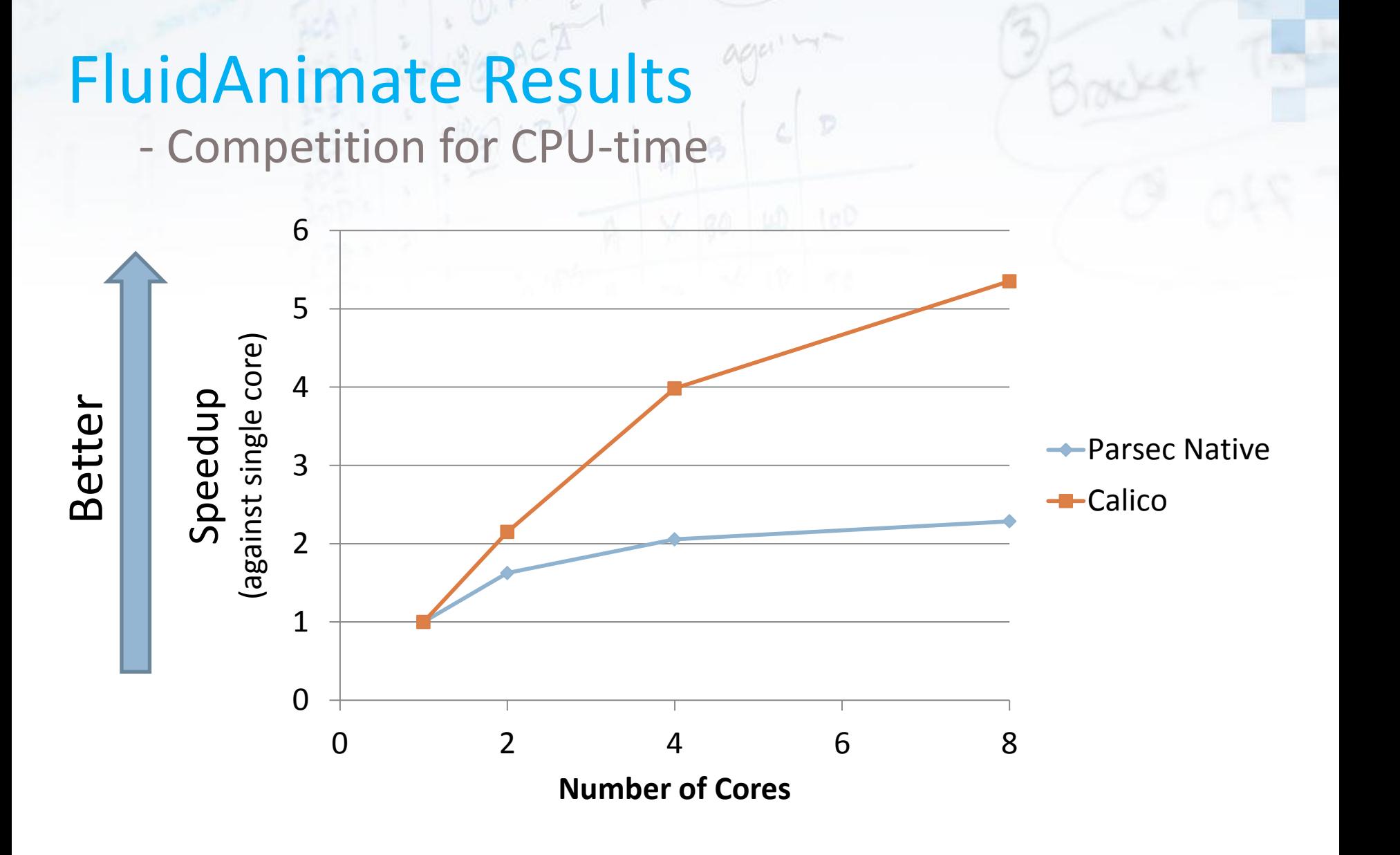

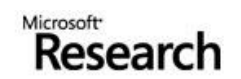

### Status

- Supported Benchmarks:  $\Box$ 
	- Blacksholes  $\triangleright$
	- FluidAnimate  $\triangleright$
	- Dedup  $\triangleright$
	- Delaunay Triangulation (work ongoing)  $\triangleright$

#### □ Supported on non-cache-coherent hardware

- Blacksholes  $\triangleright$
- FluidAnimate $\triangleright$

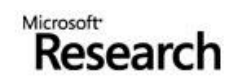

### Future Directions

#### OS / Runtime System co-design

- Blur the OS / Runtime boundary with Calico / Barrelfish  $\triangleright$
- Inform the OS of changes in resource demands  $\triangleright$
- Inform the runtime of changing core-counts / competing  $\triangleright$ applications
- Provide architecture details (e.g., cache layout) to runtime  $\triangleright$
- Have runtime automatically adapt application behaviour  $\triangleright$ using this information

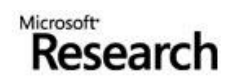

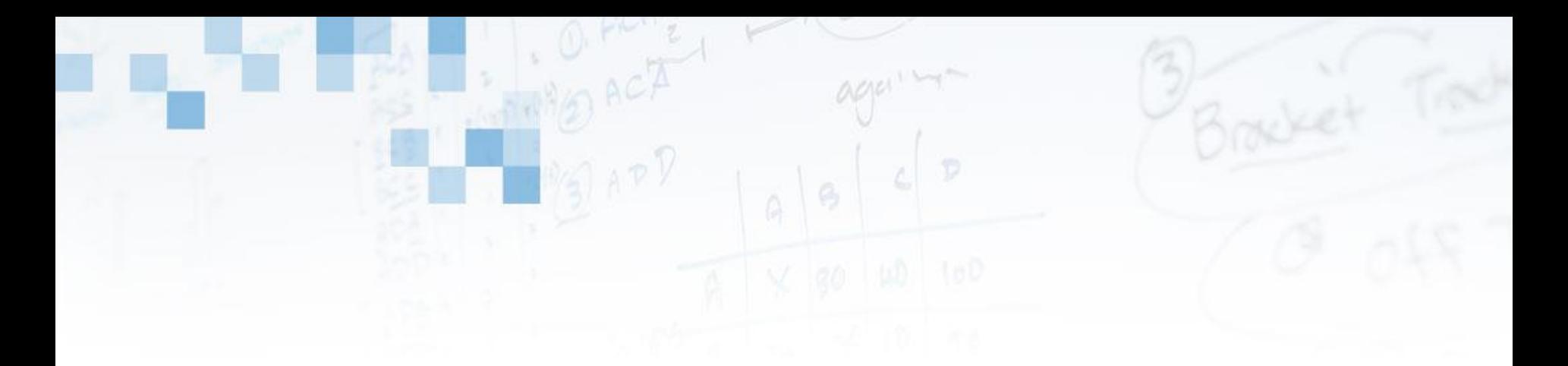

#### Microsoft<sup>®</sup> Research turning ideas into reality.

©2010 Microsoft Corporation. All rights reserved. This material is provided for informational purposes only. MICROSOFT MAKES NO WARRANTIES, EXPRESS OR IMPLIED, IN THIS SUMMARY. Microsoft is a registered trademark or trademark of Microsoft Corporation in the United States and/or other countries.